**INSTITUTO FEDERAL** Paraíba Campus Princesa Isabel

 $\bigstar$ 

# Orientações Pedagógicas

Com a Pedagoga, Priscila Ferreira

### Tópico 3

### Tópico 4

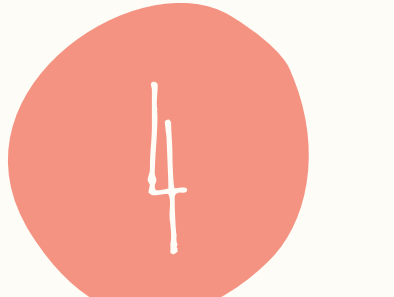

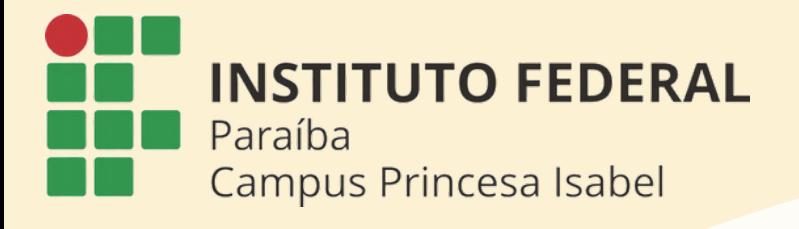

# **Roteiro**

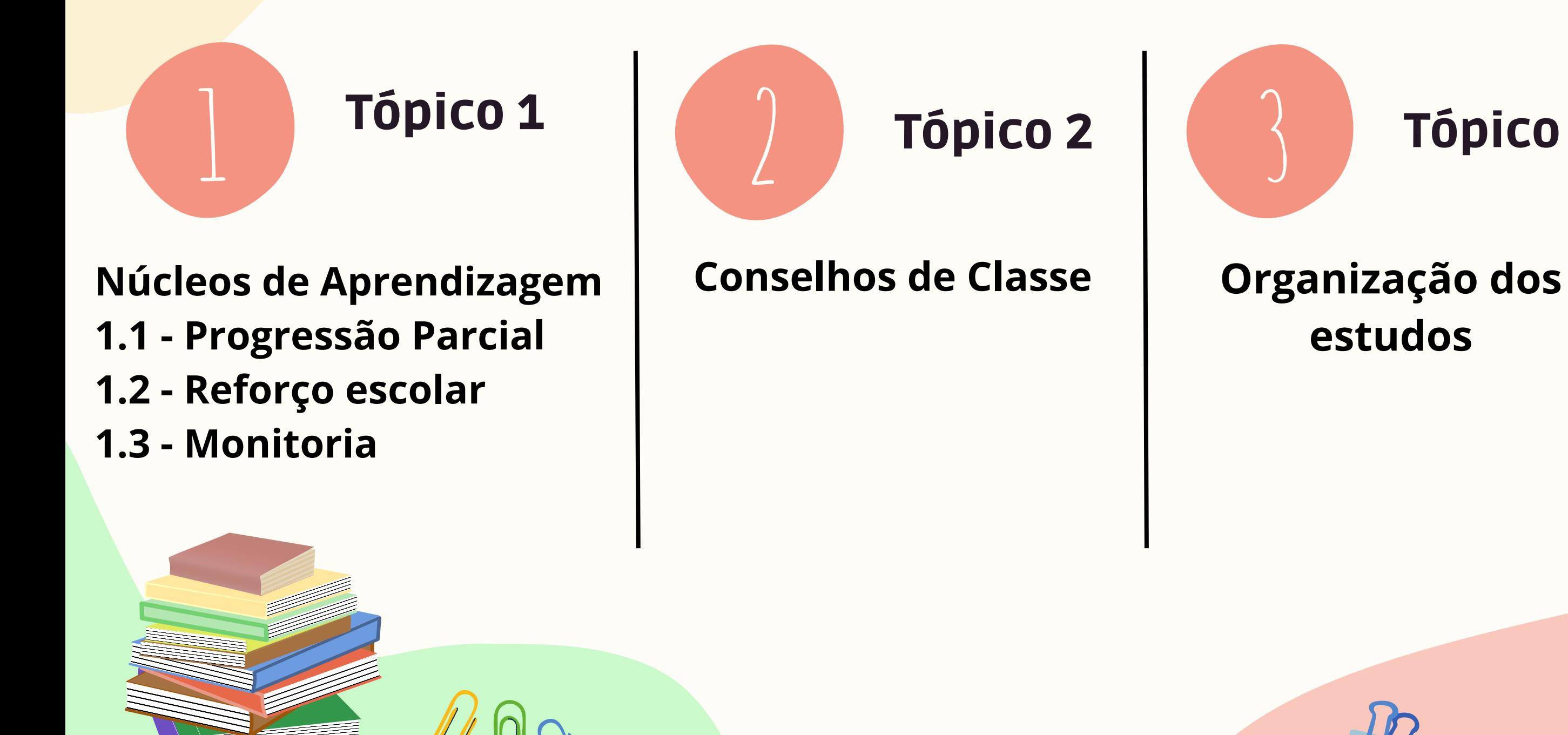

# **estudos**

### **4.1 Como enviar e-mail 4.2 Como acessar a sala do Classroom.**

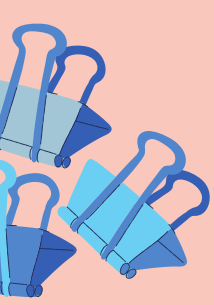

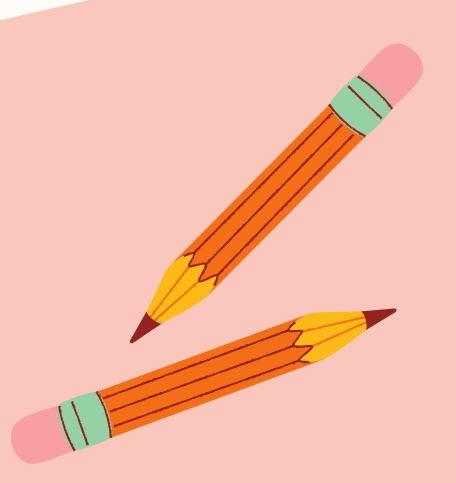

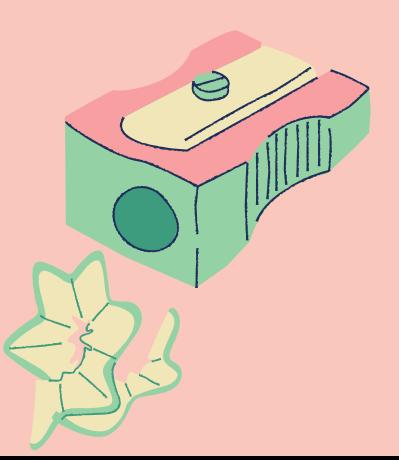

São ambientes educacionais destinados ao desenvolvimento sistemático de Programas de Estudos de Recuperação e Progressão Parcial e, de forma complementar, a Monitoria.

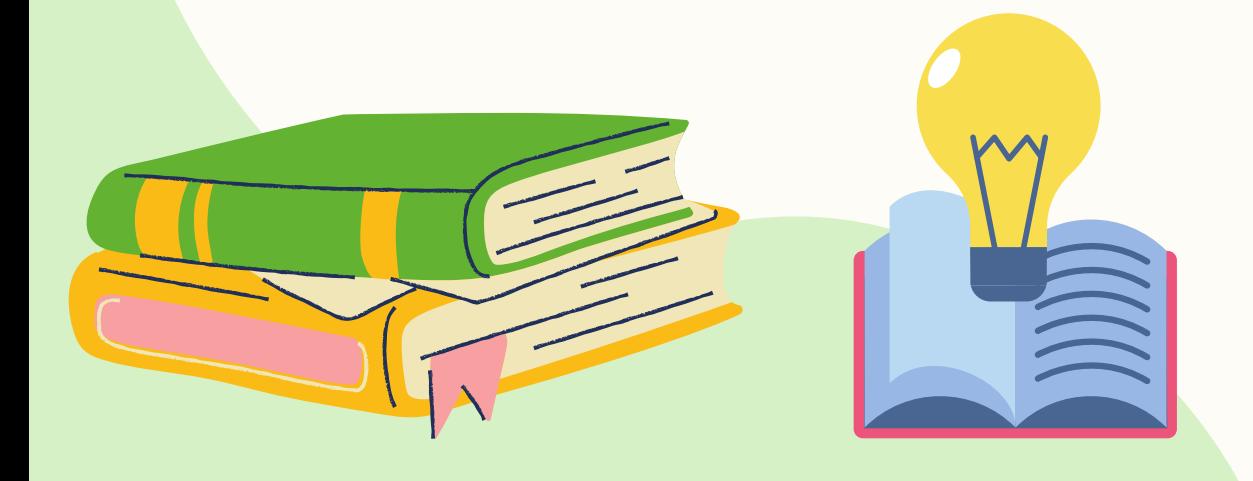

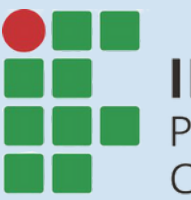

**INSTITUTO FEDERAL** Paraíba Campus Princesa Isabel

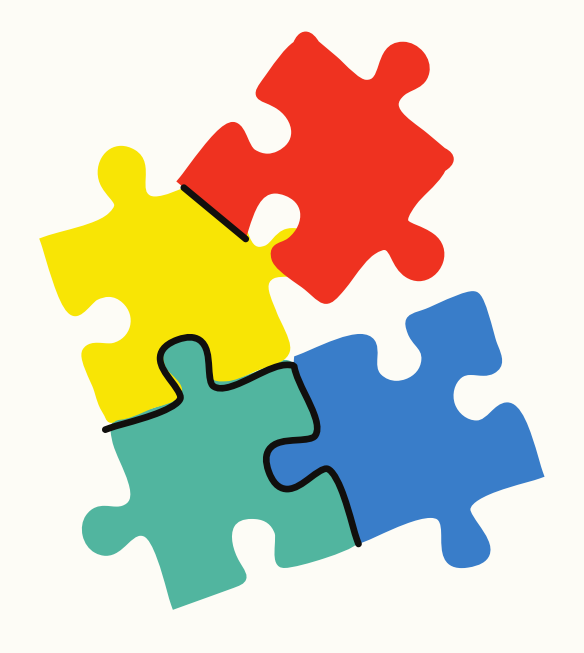

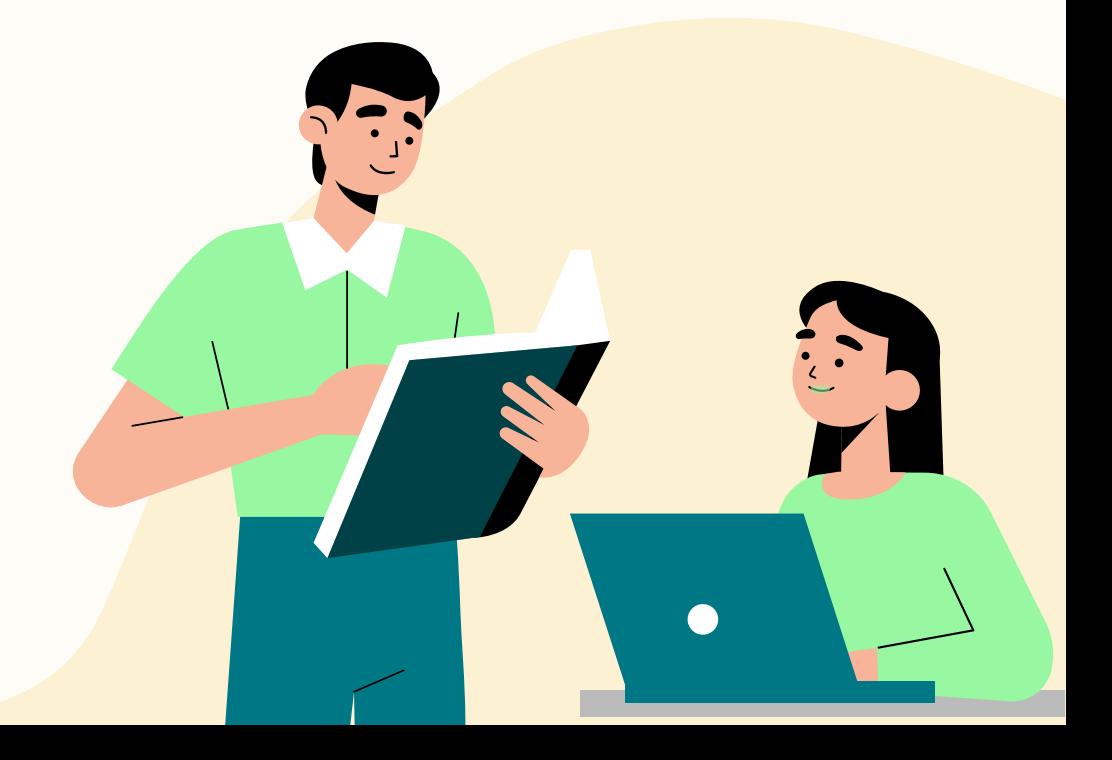

# 1. Núcleos de Aprendizagem: O que é?

# 1. Núcleos de Aprendizagem: Quais os objetivos?

- 1 Assegurar o desenvolvimento obrigatório dos estudos de recuperação da aprendizagem;
- 2 Proporcionar os estudos de Progressão Parcial;
- 3 Oportunizar aos discentes consultas para melhoria da aprendizagem dos conteúdos já ministrados em sala de aula;
- 4 Minimizar as dificuldades inerentes ao processo de aprendizagem;
- 5 Subsidiar as avaliações do Conselho de Classe;
- 6 Propiciar o desenvolvimento das potencialidades acadêmicas porintermédio de programas de monitoria.

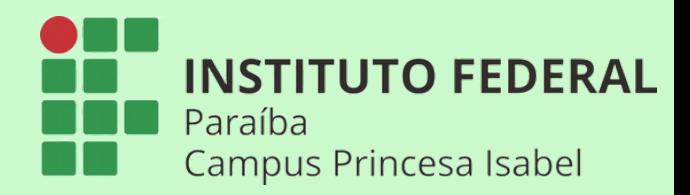

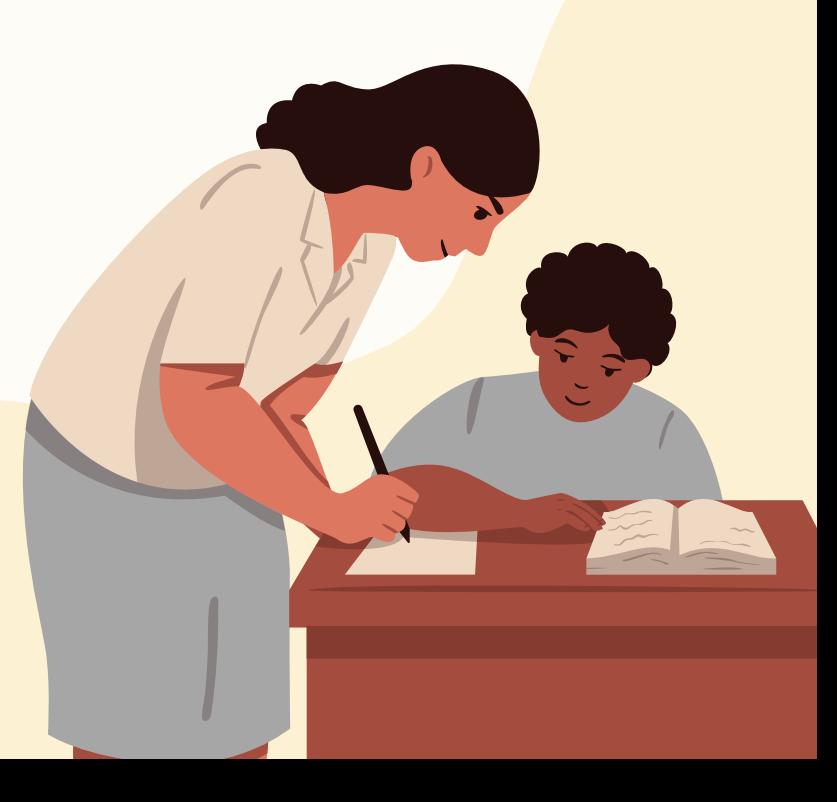

### **O QUE É?**

É o avanço do aluno para a série seguinte devendo cumprir, ao mesmo tempo, o(s) componente(s) curricular(es) que foi reprovado na série anterior.

### **QUAL O OBJETIVO?**

Possibilitar ao estudante as condições favoráveis à superação das dificuldades na aprendizagem.

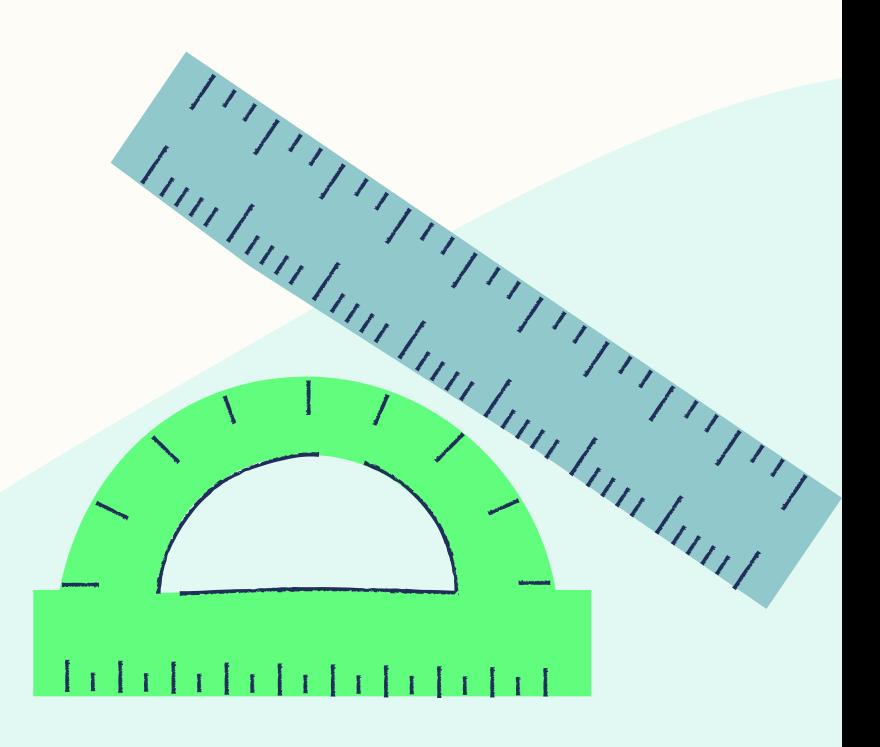

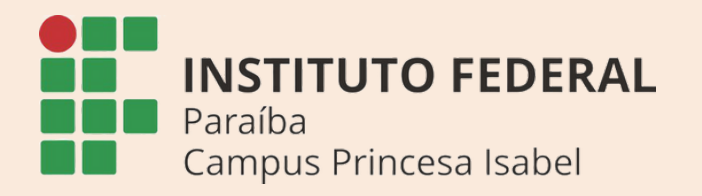

# 1.1 Progressão Parcial

Resolução CS nº 296 de 12 de dezembro de 2014.

### **QUEM TEM DIREITO?**

O aluno que, *após submeter-se às Avaliações Finais e ao Conselho de Classe Final*, permanecer em situação de reprovação em até, no máximo, 02(duas) disciplinas.

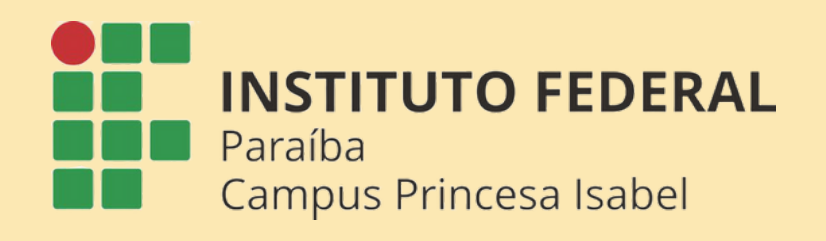

# 1.1 Progressão Parcial

Resolução CS nº 296 de 12 de dezembro de 2014.

### **COMO FUNCIONA?**

Ocorre por meio de um Programa de Estudo elaborado pelo professor responsável com os conteúdos necessários à construção dos conhecimentos não apreendidos, podendo ser concluída em qualquer momento, tão logo o estudante demonstre superação das deficiências de aprendizagem evidenciadas mediante avaliação do professor responsável.

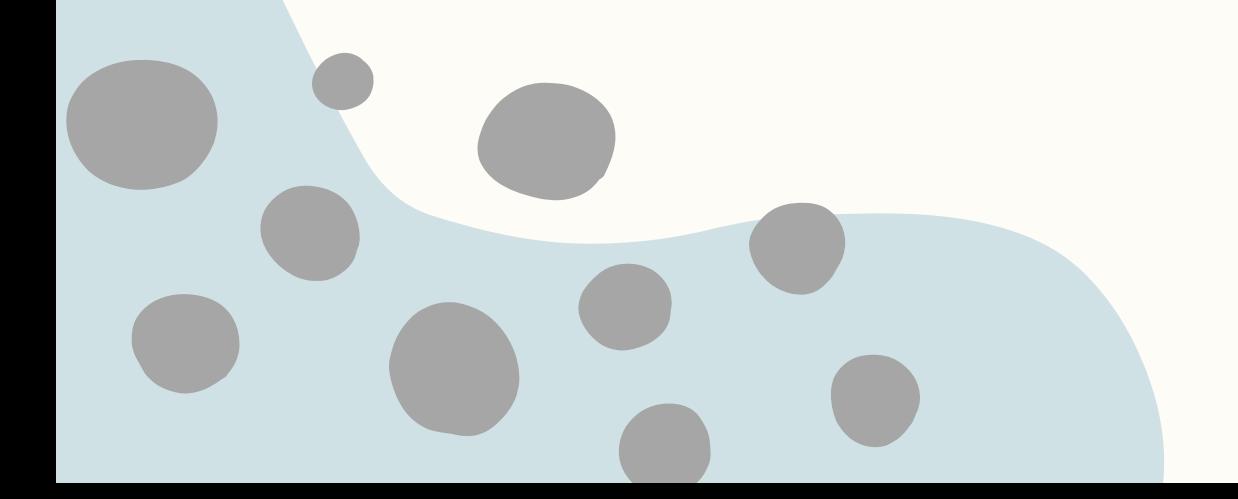

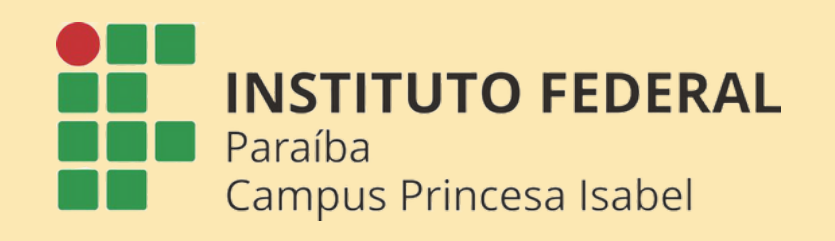

# 1.1 Progressão Parcial Resolução CS nº 296 de 12 de dezembro de 2014.

Ficará impedido de avançar na série, devendo cumprir apenas os componentes nos quais não obteve aprovação, o discente que:

- 1 Não desenvolver as atividades referentes à progressão parcial;
- 2 For reprovado no programa de estudos da progressão parcial;
- 3 Na condição de não poder acumular mais de uma dependência na mesma disciplina no período subsequente.

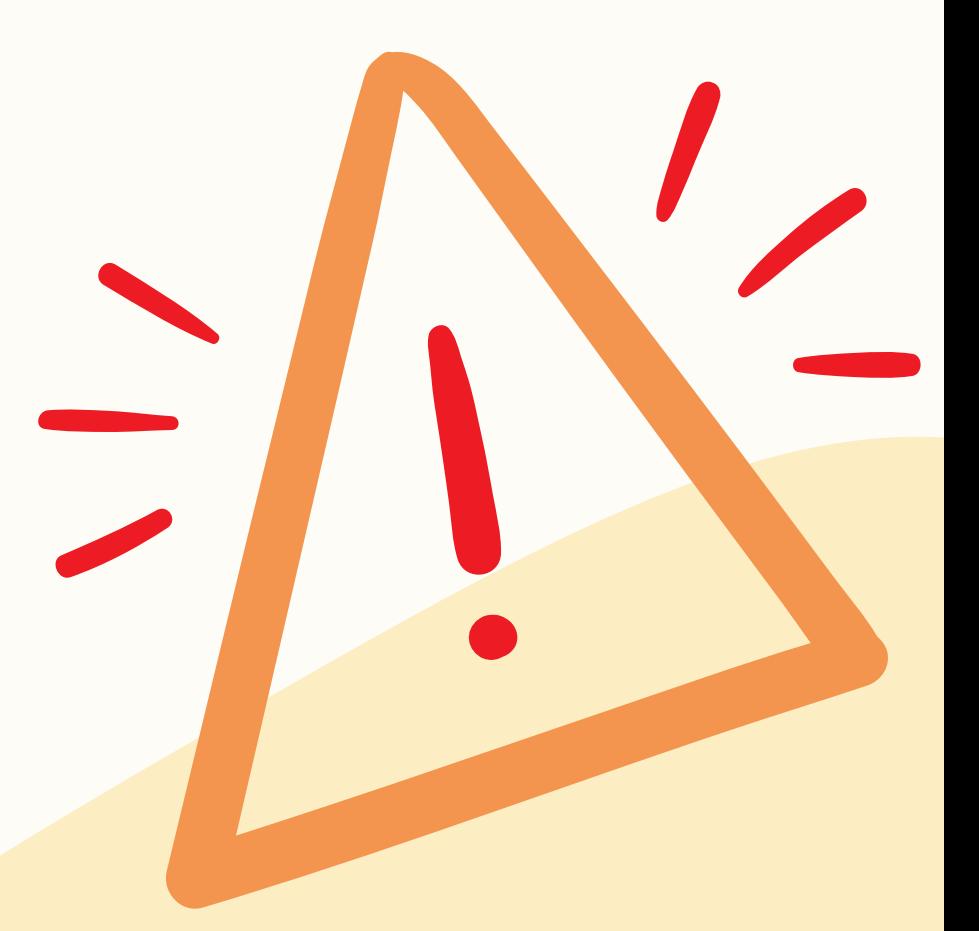

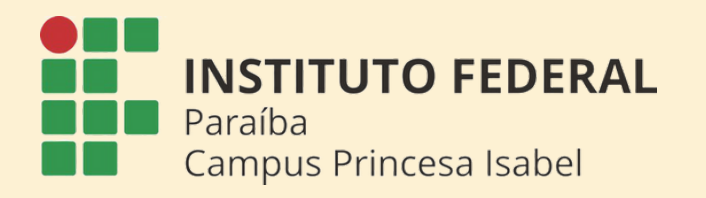

# 1.1 Progressão Parcial

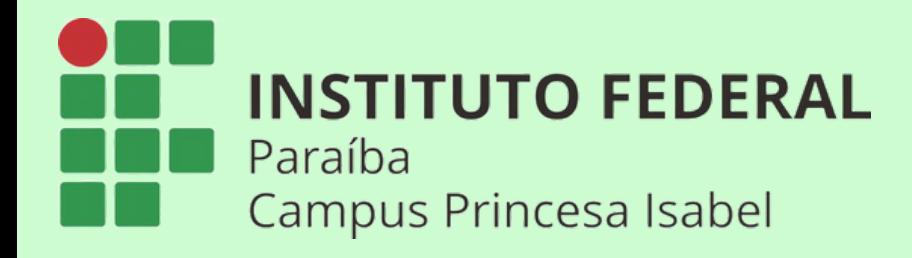

# AVALIAÇÃO no Regulamento Didático

A avaliação deve ser compreendida como uma prática processual, diagnóstica, contínua e cumulativa da aprendizagem:

Serão considerados critérios de avaliação do desempenho escolar:

- I Domínio de conhecimentos;
- II Participação;
- III Criatividade;
- IV Autoavaliação;
- V Outras observações registradas pelo docente;

Os professores deverão realizar, no mínimo, 02 (duas) avaliações de aprendizagem por bimestre.

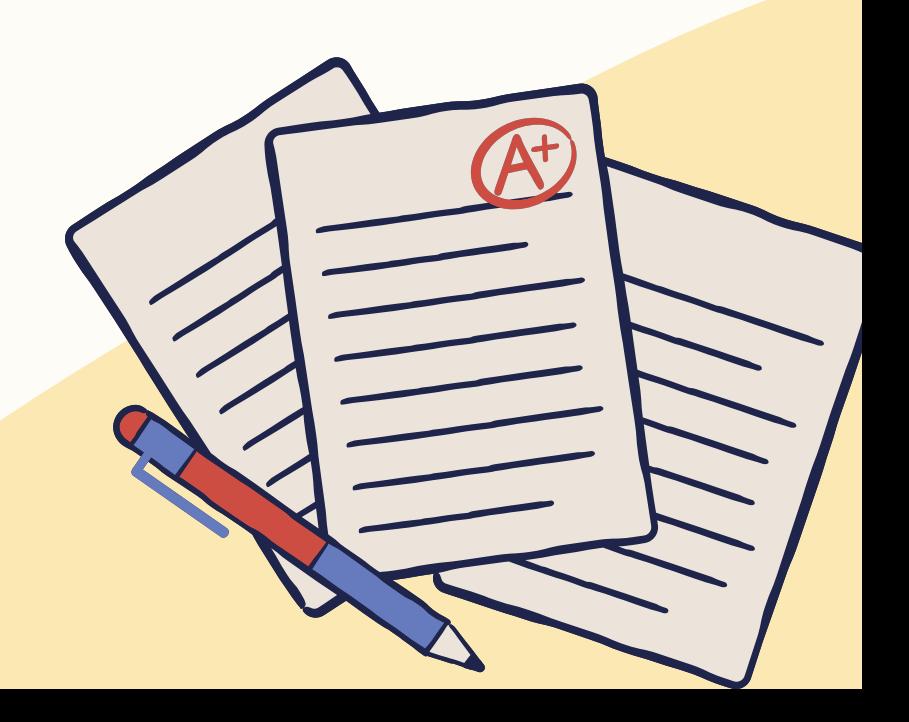

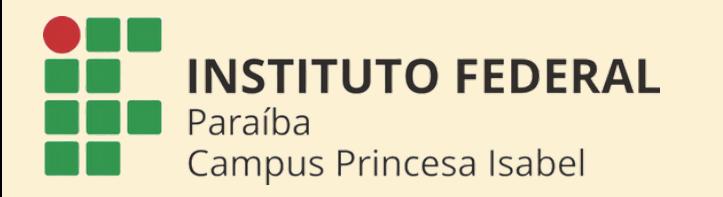

# 1.2 Estudos de Recuperação da Aprendizagem

### **OBJETIVO:**

Promover a recuperação dos conteúdos não apreendidos pelos estudantes em sala de aula no horário regular.

- A atividade poderá ser planejada e orientada por qualquer docente da disciplina.
- Os estudos de recuperação serão ofertados em forma de encontros, que ocorrerão semanalmente.
- A dinâmica dos encontros será organizada na configuração de plantão de atendimentos a estudantes, de forma individual ou a pequenos grupos de alunos em situação de recuperação.

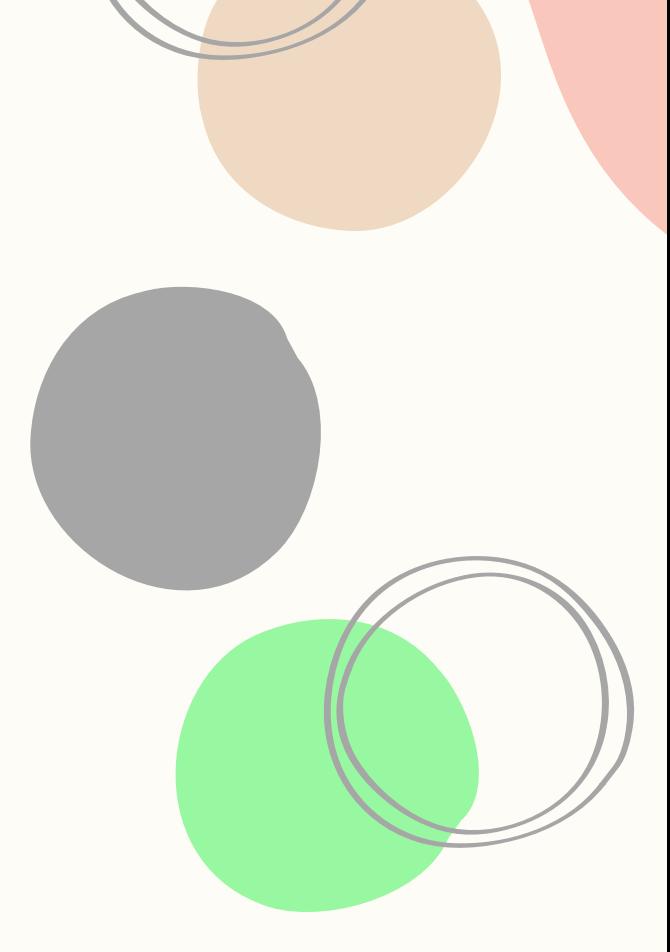

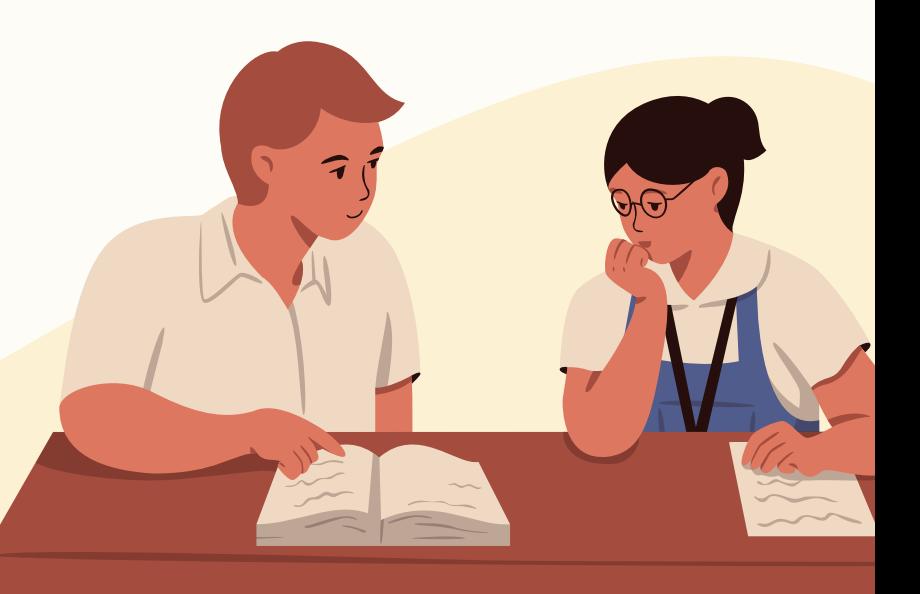

Nas aulas de recuperação, o professor poderá utilizar instrumentos de avaliação (exercícios com a atribuição de notas ou não) e seus respectivos registros, com a finalidade de avaliar qualitativamente o processo de aprendizagem.

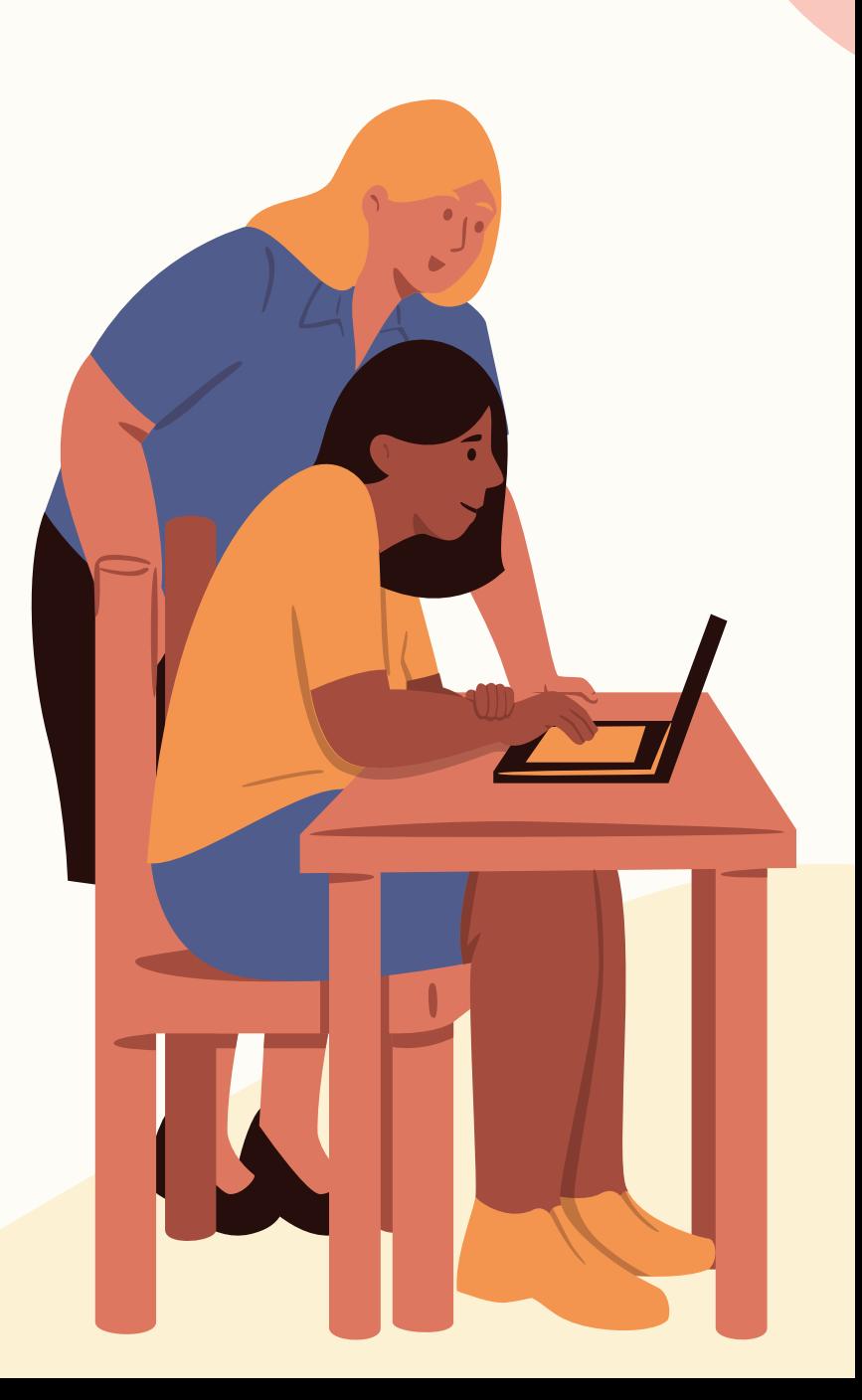

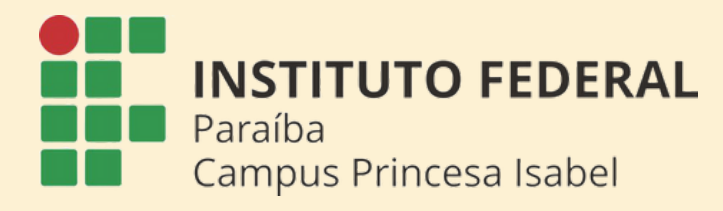

# 1.2 Estudos de Recuperação da Aprendizagem

### O QUE É ?

- O programa de monitoria integra as ações de apoio às atividades acadêmicas e de estímulo à permanência do educando, constituindo-se em experiência formativa vivenciada pelo discente.
- A atividade de monitoria poderá ser remunerada ou não.
- As atividades programadas para o monitor não poderão coincidir com seu horário de aulas.
- Cada disciplina decidirá seu parâmetro de avaliação e seleção dos estudantes, podendo ter PROVA ESCRITA E ENTREVISTA.

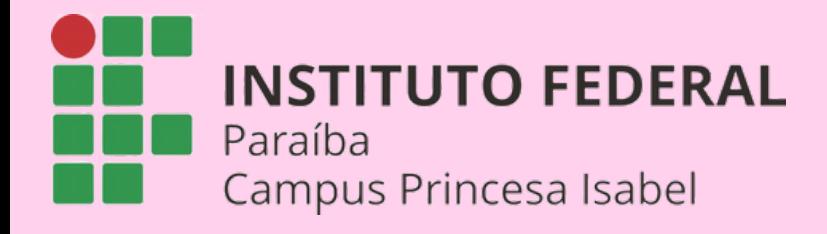

# 1.3 Monitoria

- Ampliar a participação dos estudantes na vida acadêmica, mediante a realização de atividades relacionadas ao ensino;
- Possibilitar o aprofundamento teórico e o desenvolvimento de atividades de caráter pedagógico do estudante monitor;
- Colaborar com o desenvolvimento dos processos de ensino e de aprendizagem, por meio da atuação dos monitores em colaboração com o professor orientador, prestando atendimento as especificidades dos estudantes, priorizando os que apresentarem maior grau de dificuldade e ou de defasagem de estudos ou conteúdos, com a finalidade de minimizar a defasagem de estudo e diminuir a evasão e retenção.

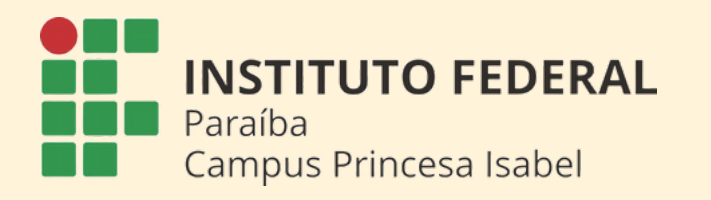

# 1.3 Monitoria: Objetivos

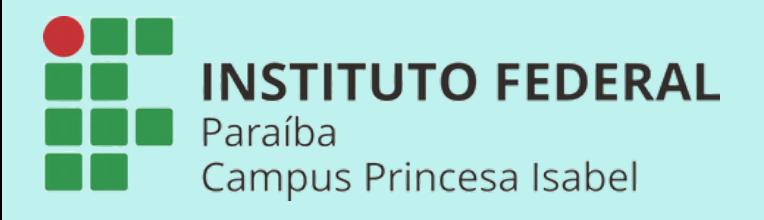

 $\bigstar$ 

# 2. CONSELHO DE CLASSE

### RESOLUÇÃO Nº 153-CS, DE 17 DE NOVEMBRO DE 2017

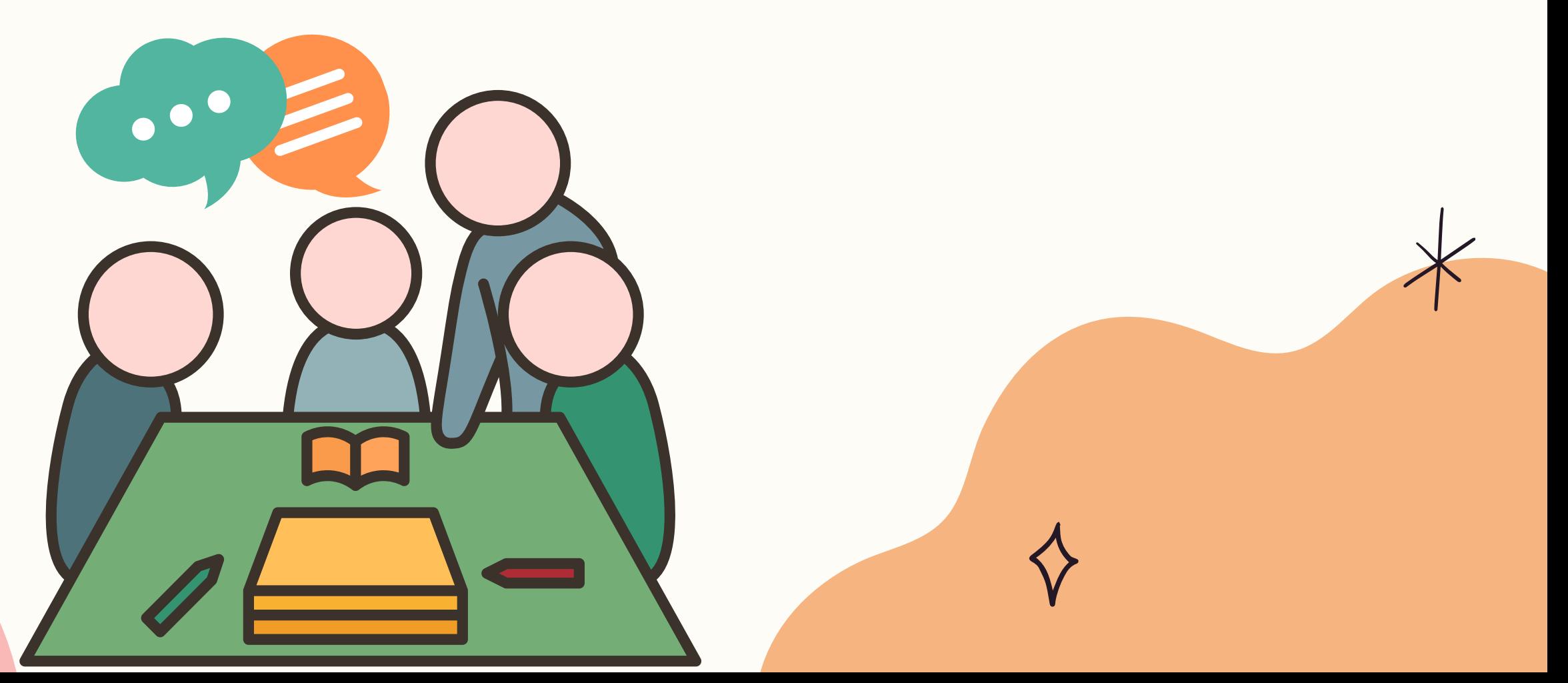

# 2. CONSELHO DE CLASSE

O Conselho de Classe é um espaço destinado à investigação, à reflexão e ao redimensionamento das ações do processo de ensino-aprendizagem a partir da análise do desempenho dos estudantes, do diagnóstico das dificuldades e da autoavaliação das práticas docentes, visando à melhoria da qualidade do ensino e do sucesso educacional.

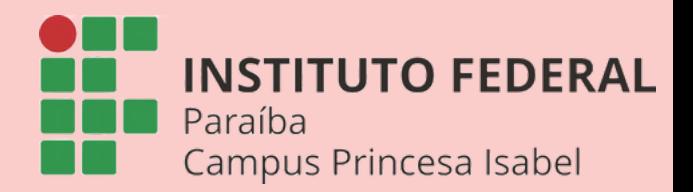

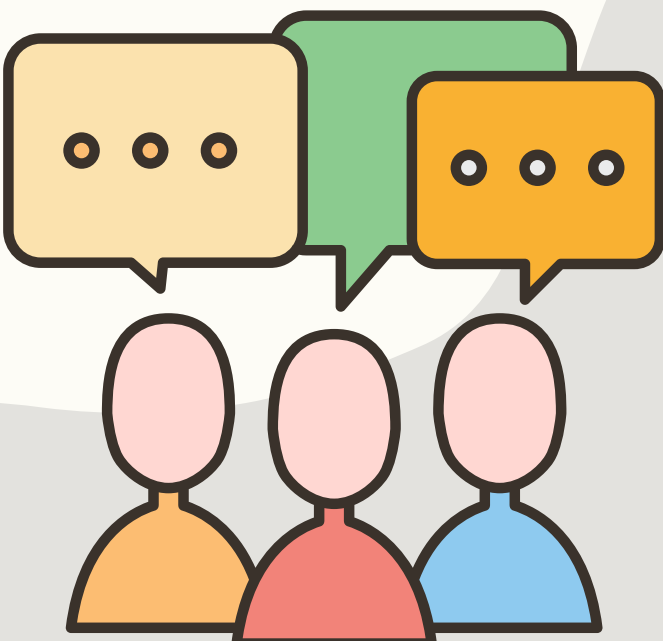

# 2.1 PRÉ CONSELHO DE CLASSE

É feito o levantamento, pela COPAE e pelo representante estudantil, das disciplinas que a turma sente mais dificuldade citando os motivos e sugerindo métodos ou recursos didáticos que poderiam ser usados para facilitar a aprendizagem.

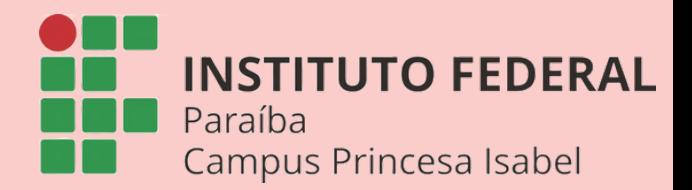

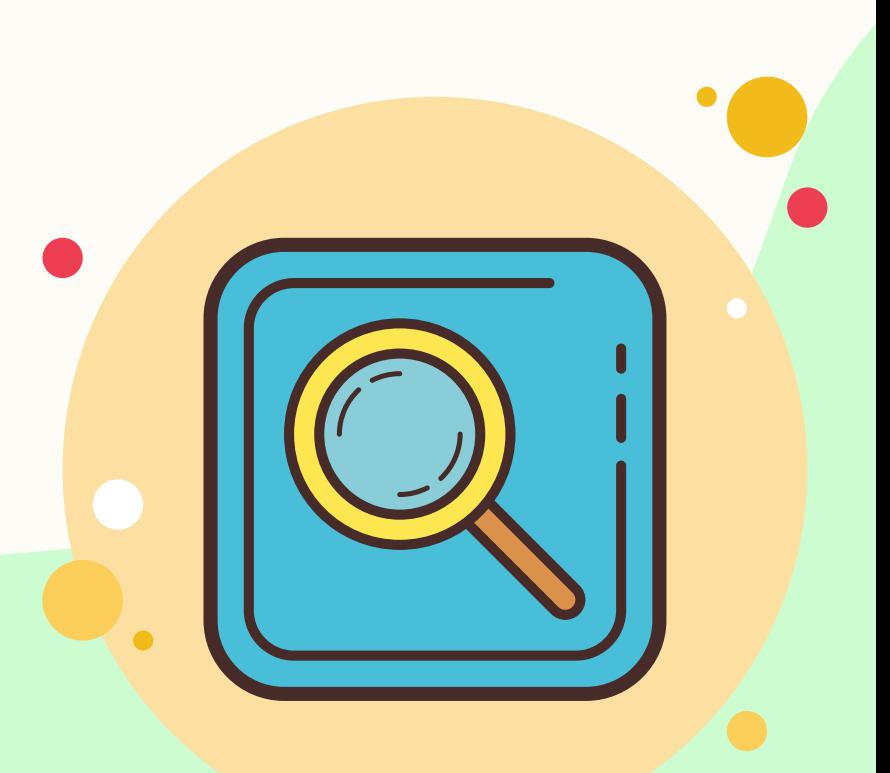

# 2.2 PÓS CONSELHO DE CLASSE

- São ações para atender aos encaminhamentos de
- alunos que necessitem de atenção, de apoio ou de uma
	- intervenção para auxiliar no processo de

aprendizagem.

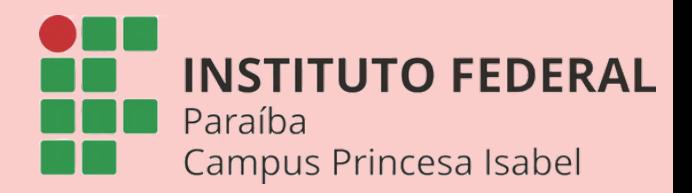

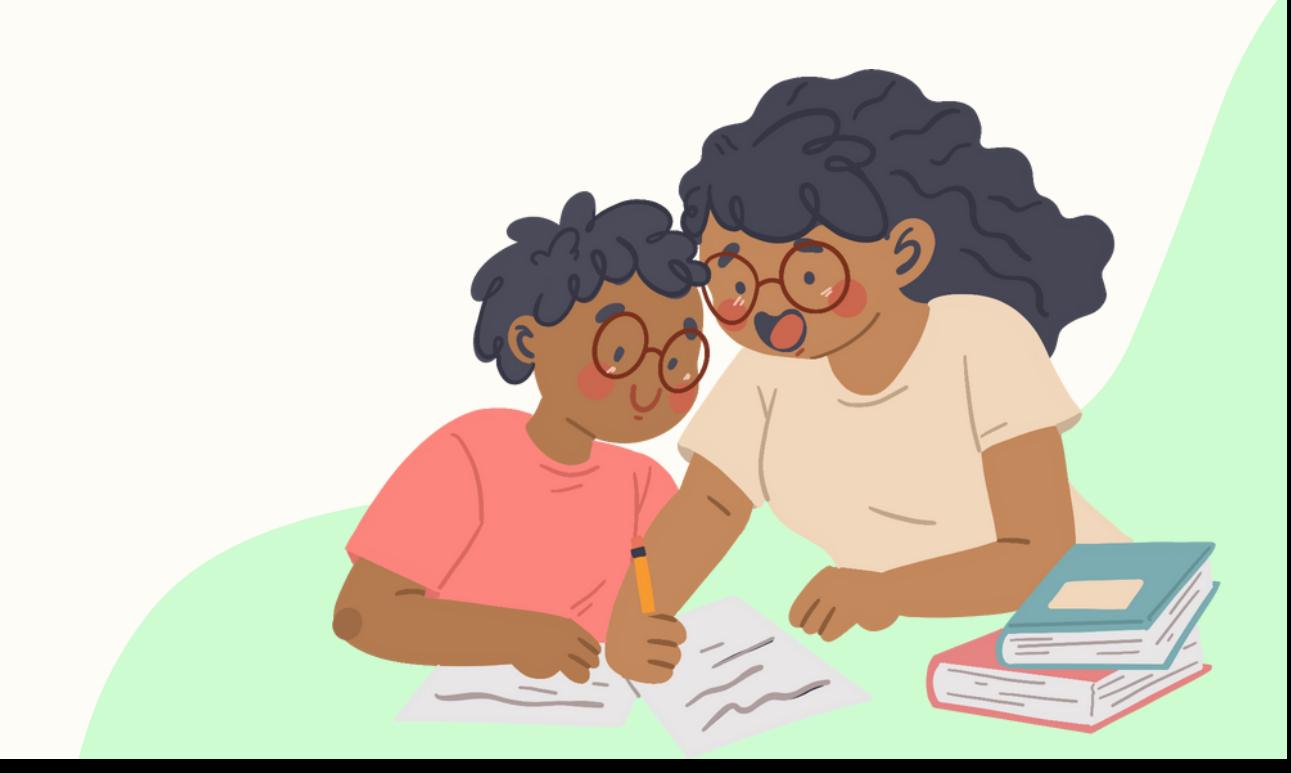

# 2. CONSELHO DE CLASSE: Objetivos

### I – AO FINAL DE CADA BIMESTRE:

a) Analisar, de forma sistêmica, o processo de ensino-aprendizagem com o intuito de diagnosticar as dificuldades presentes neste processo; b) Analisar e discutir o desempenho acadêmico dos discentes, nos aspectos

qualitativo e quantitativo, apontando as medidas para a superação das dificuldades diagnosticadas;

c) Promover a autoavaliação das práticas docentes envolvidas no processo de ensinoaprendizagem;

d) Sugerir medidas alternativas que visem à melhoria da aprendizagem;

II – APÓS A AVALIAÇÃO FINAL:

a) Analisar, coletivamente, o percurso escolar do estudante que fez prova final, e deliberar, de forma soberana, sobre sua aprovação, progressão parcial ou retenção.

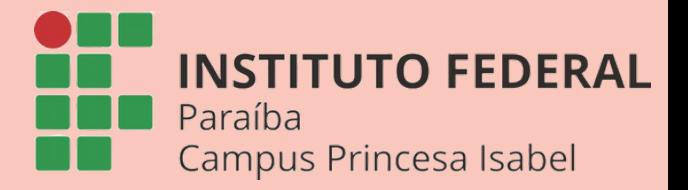

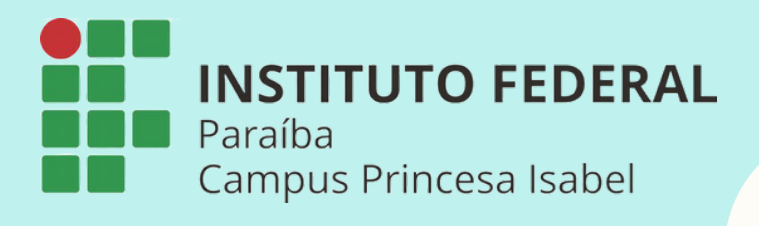

女

# 3. ORGANIZAÇÃO DOS ESTUDOS

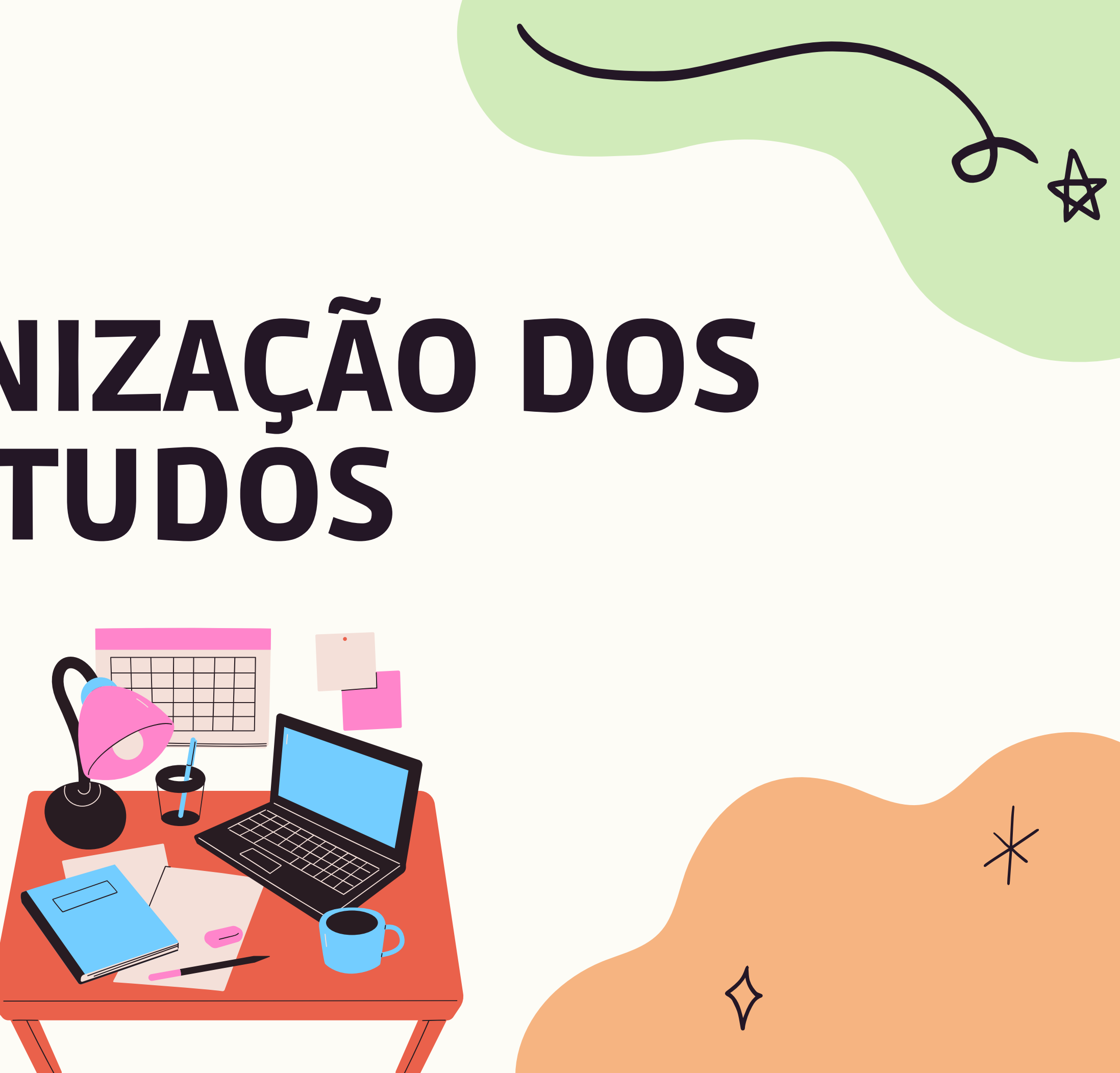

DICA

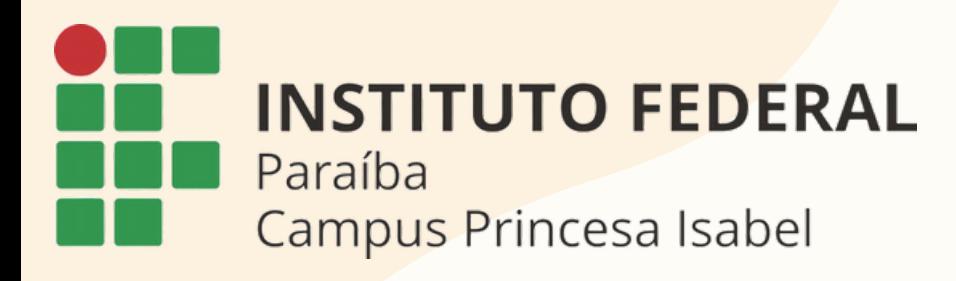

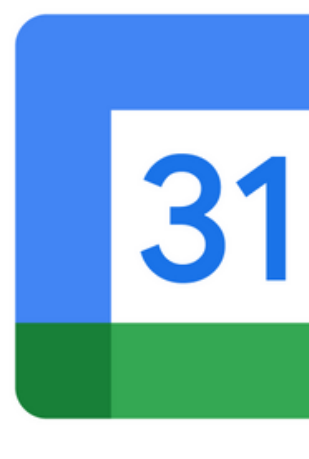

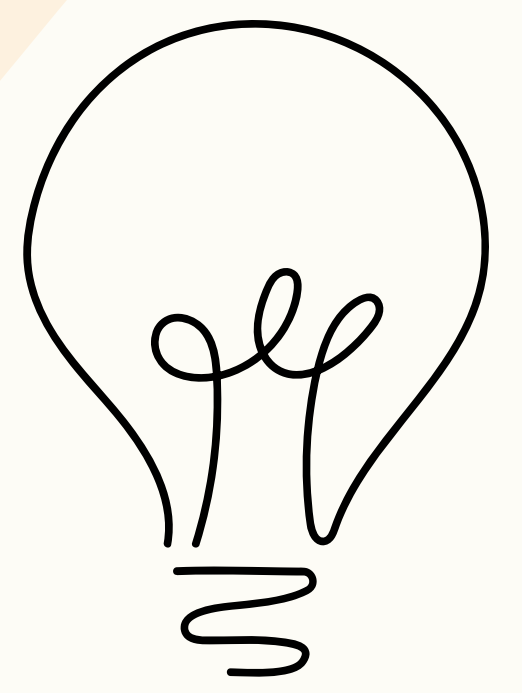

# **Google Agenda**

**Este aplicativo é um serviço de agenda e calendário on-line.**

Nele você pode registrar as aulas e atividades que você quer serlembrado em um dia específico ou toda semana.

Nele você também pode adicionar lembretes e notas. É bem simples e intuitivo, você vai gostar!

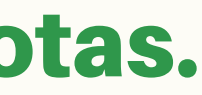

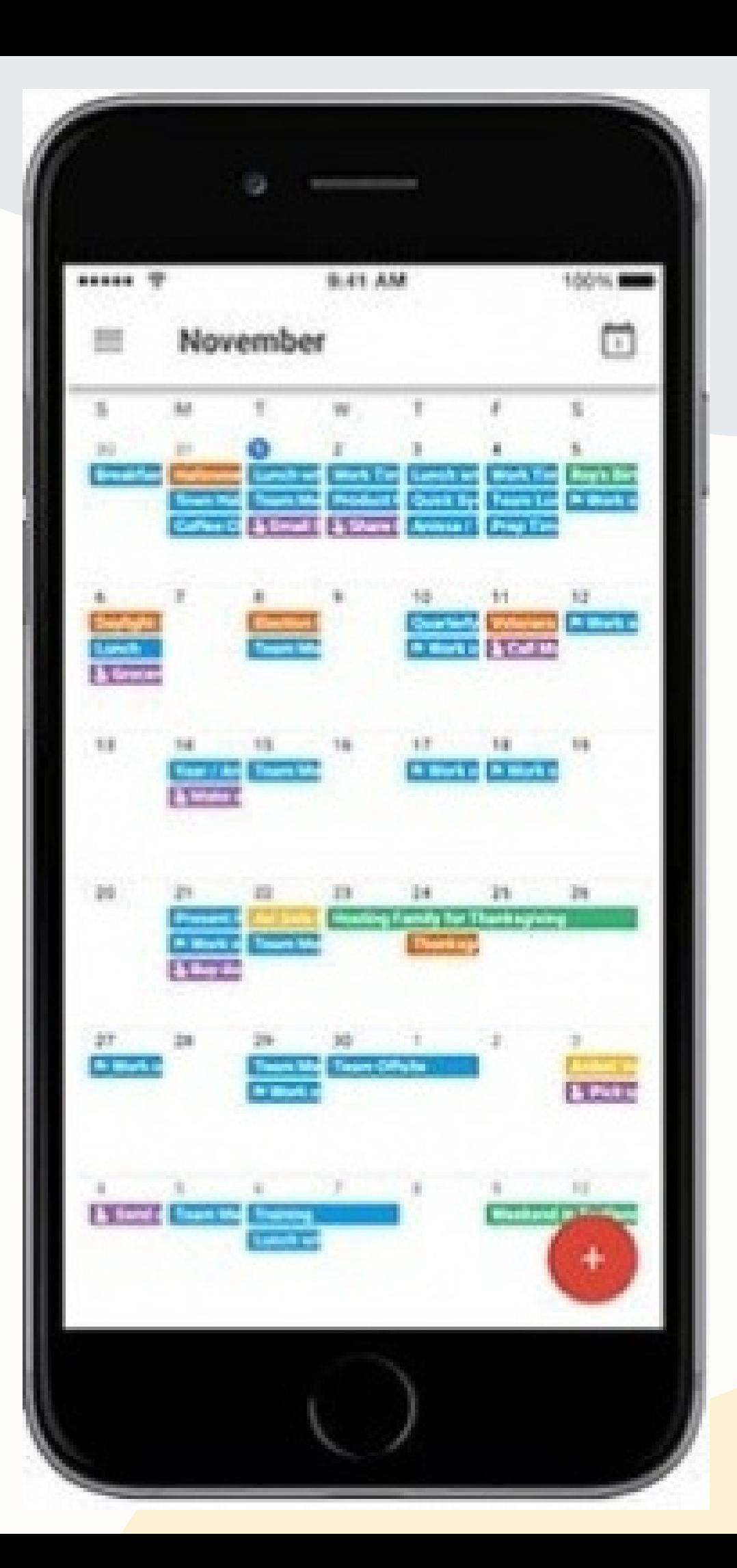

Este é um modelo de tabela para organizar sua rotina semanal, uma ótima opção que permite visualizar as atividades por dia e horário.

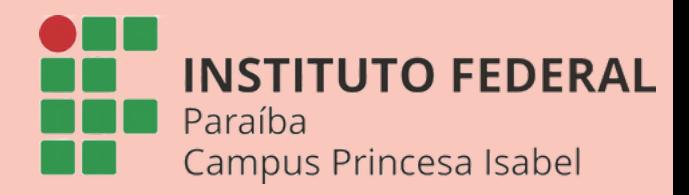

### 1**º**- Organize sua ROTINA SEMANAL.

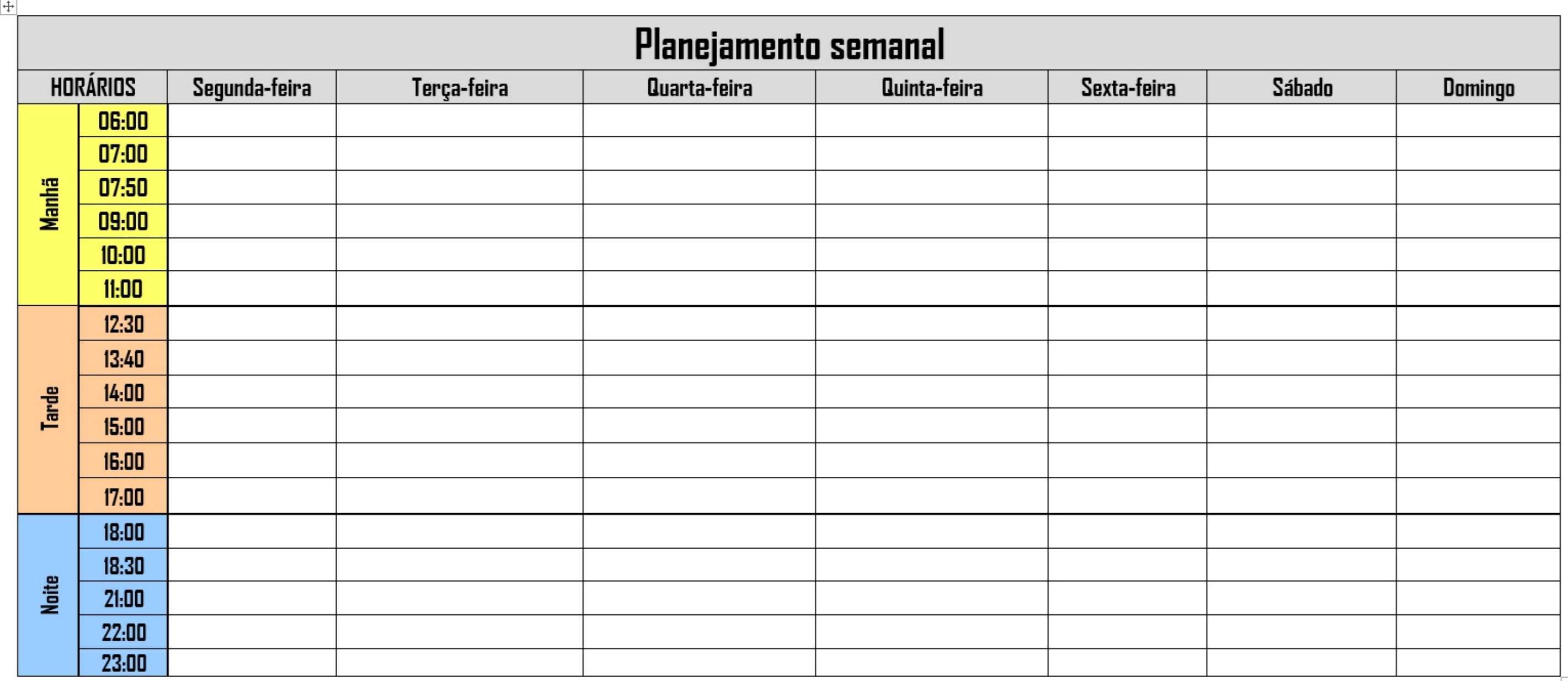

Além das aulas, distribua as atividades de estudo em um dia e horário no seu plano.

# 3**º** - Insira também seus compromissos pessoais Inclua no seu plano as tarefas da sua rotina que já possuem dia e hora marcada.

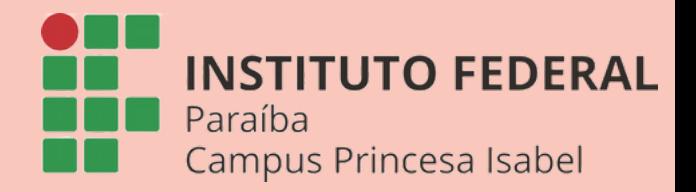

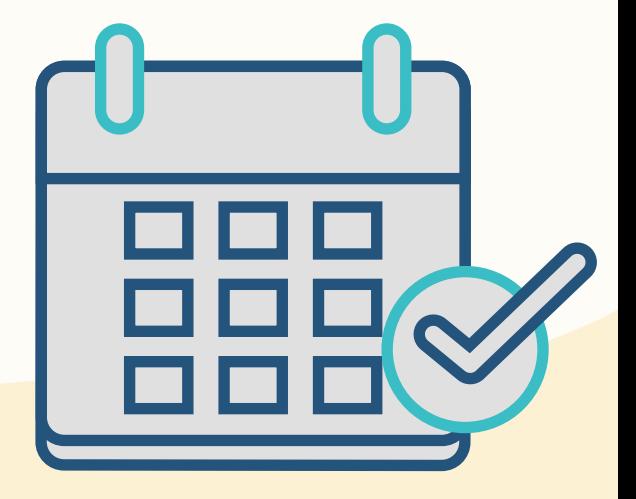

### 2**º** - Comece anotando todos os compromissos de estudo

- 4**º** Distribua as disciplinas que você pretende estudar durante toda a semana.
- É importante que você separe um tempo para estudar cada disciplina: ler algum material, assistir videoaula e/ou realizar as atividades avaliativas.
- *Exemplo:Utilizaroshoráriosdasatividades complementaresparaestudaralgumadisciplina,caso essehorárionãosejausadopornenhumprofessor.*

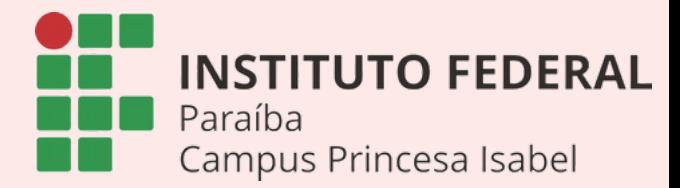

## 5**º** - Tarefas pendentes

Caso haja muitas tarefas, distribua algumas e, na semana seguinte, distribua outras, dentro das suas possibilidades.

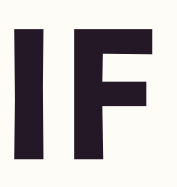

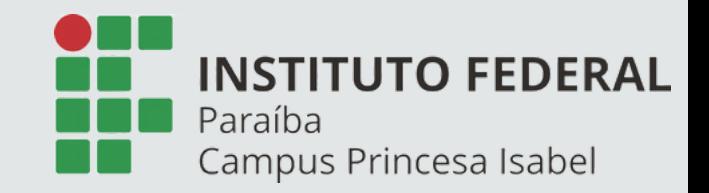

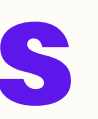

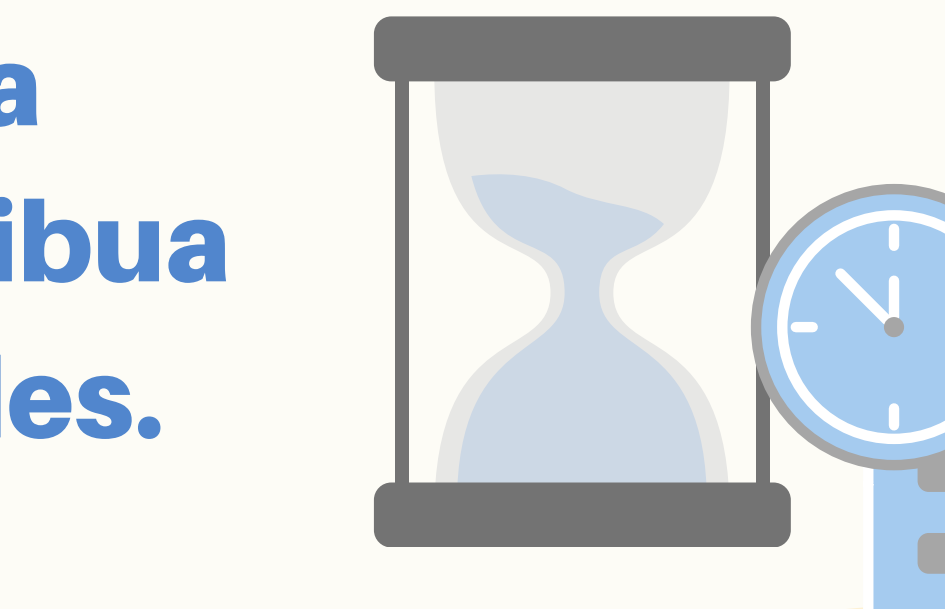

Se você já irá começar o plano com algumas tarefas pendentes de semanas anteriores,faça uma lista com todas elas e distribua cada uma nos dias da semana.

# 6**º** - Anote o tempo necessário para relaxar

Recomenda-se manter pelo menos um dia livre das tarefas de estudo, por exemplo, aos domingos. Além disso, é importante ter momentos de descanso todos os dias, nomeando como "tempo livre" .

### 7**º** - Anote algum tempo reserva.

Esse período é destinado às tarefas que foram atrasadas ou não cumpridas no momento estabelecido. Se não houver tarefas pendentes, o tempo reserva se tornará tempo livre ou será usado para complementar o estudo em alguma matéria que você precisou de mais tempo.

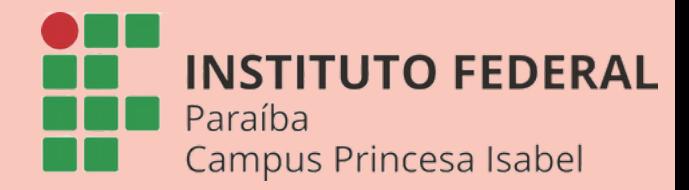

# 8**º** - Avisar eventuais ocorrências ou faltas aos professores

Caso haja alguma ocorrência que o impeça de realizar as atividades nos prazos estabelecidos, informe ao professor da disciplina.

Você pode informar pessoalmente ou enviar um e-mail para o professor.

*Lembrandoqueoscasosdeatestadodesaúde devemserenviadospelosuap,napartede justificativadefaltas.*

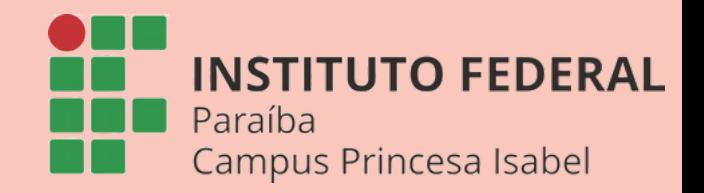

# 9**º** - Checar frequentemente os e-mails e notificações no SUAP.

administração pública

**Esses dois canais serão muito utilizados para mandar avisos e comunicados importantes a vocês.**

MATERIAIS DE AULA

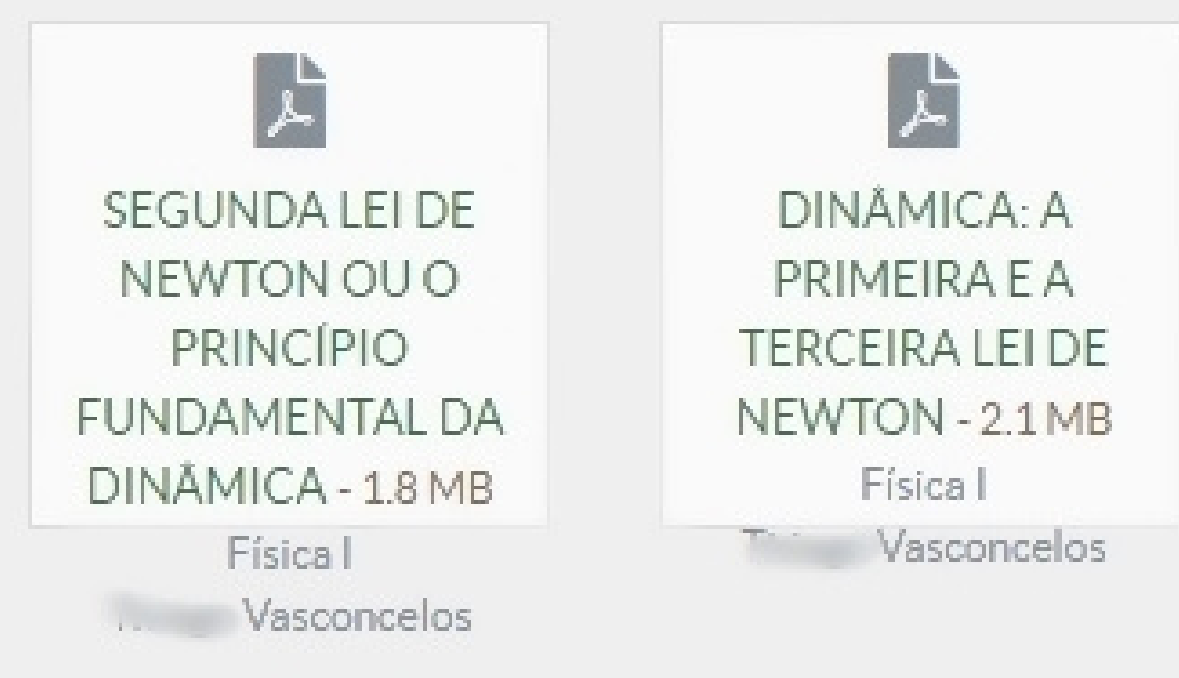

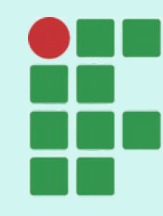

**INSTITUTO FEDERAL** Paraíba Campus Princesa Isabel

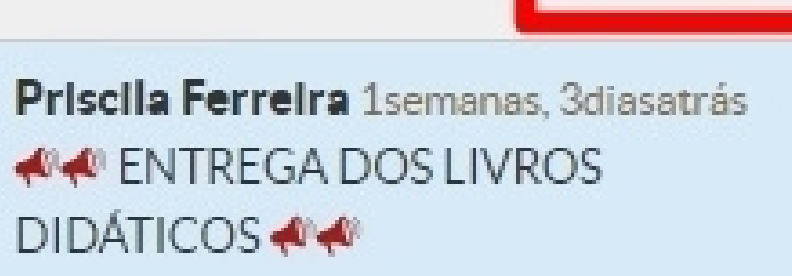

Priscila Ferreira 2semanas 2diasatrás ● PRAZO FINAL de entrega das atividades pendentes...

Priscila Ferreira 2semanas, 5diasatrás » Curso on-line de Introdução ao Braille

Priscila Ferreira 3semanas, ódiasatrás ● Consulta sobre Dificuldades de Aprendizagem<sup>®</sup>

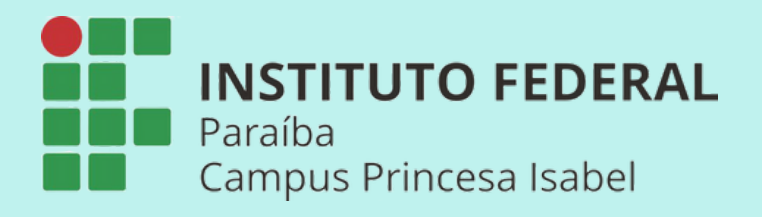

 $\bigstar$ 

 $\overline{\mathsf{X}}$ 

# 4.1 COMO ENVIAR E-MAIL

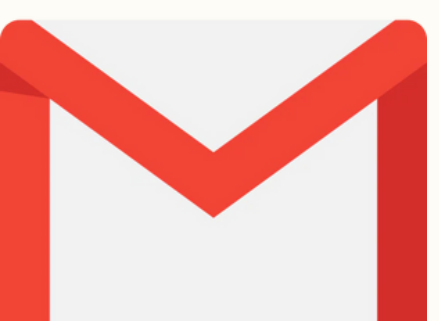

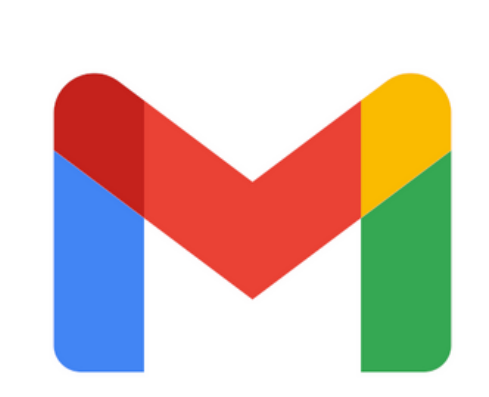

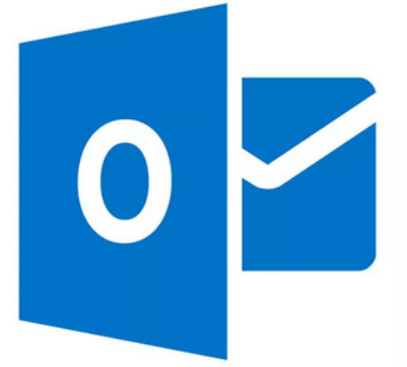

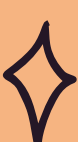

### **Acesse o aplicativo de email no seu celular ou pelo computador, a exemplo do: Gmail ou Outlook.**

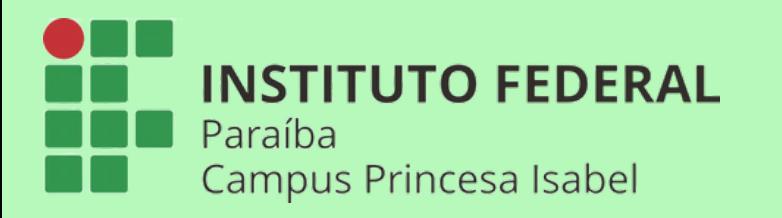

### 4.1 COMO ENVIAR E-MAIL

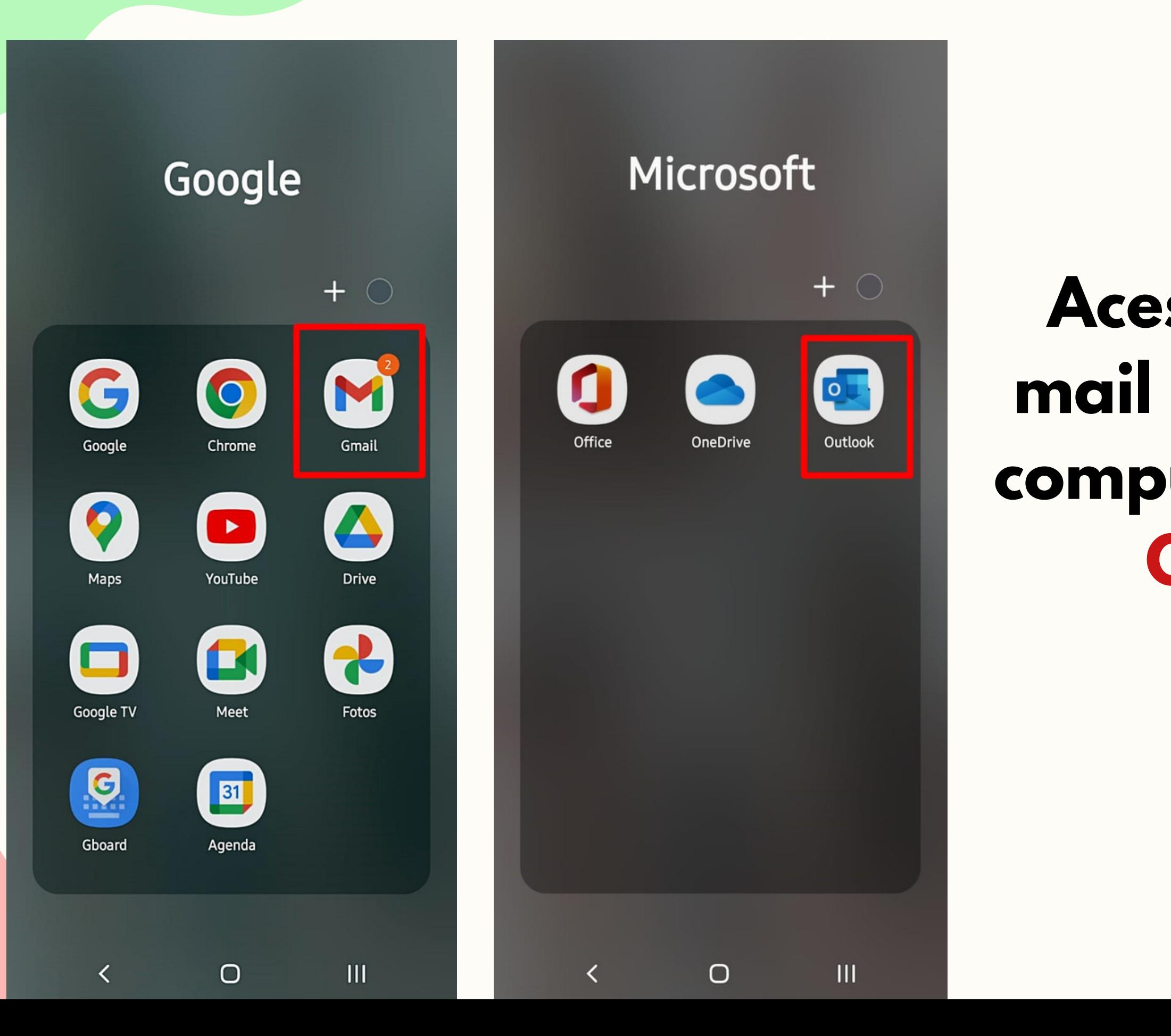

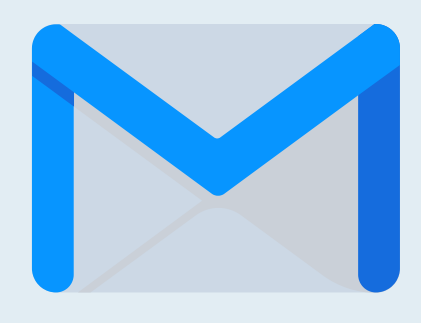

### **Com o e-mail aberto, vai em: "Escrever"**

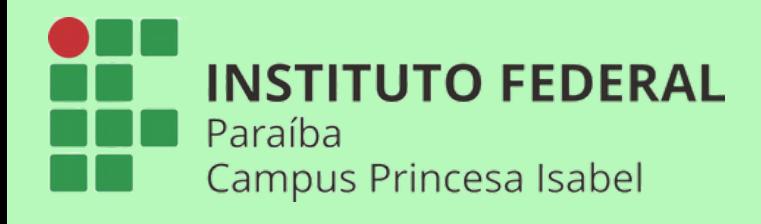

### 4.1 COMO ENVIAR E-MAIL

 $\equiv$  Pesquisar no e-mail

26 de jan.

 $\Box$ 

### Caixa de entrada

 $\mathsf{R}$ 

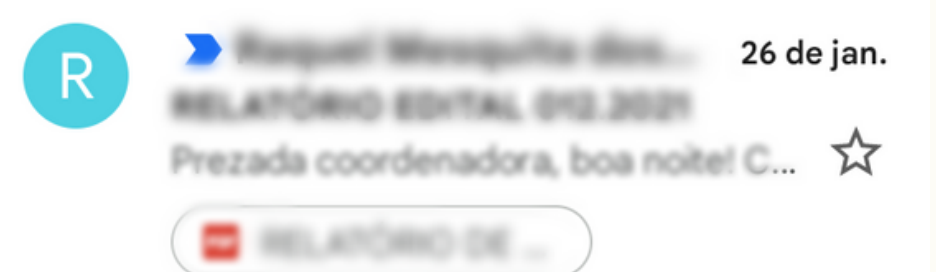

26 de jan. Formulário de sondagem dos alu... Prezados, boa noitel Comunico que... X

eu, Raquel 1 Formulário de Sondagem dos aluno... Multo obrigada, Raquell Já compani. ... CC

NAPNE - Campus Pri... [ 26 de jan.  $\overline{N}$ Nowe entudante com deficiência no...  $\overleftrightarrow{\mathsf{X}}$ 

 $\Box$ 

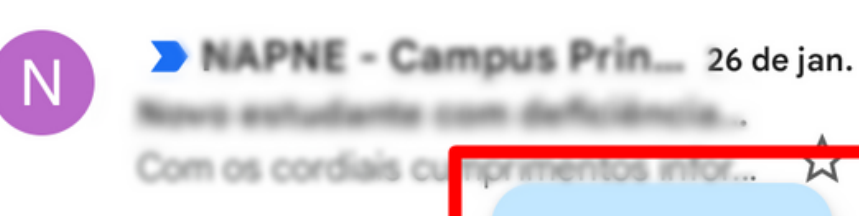

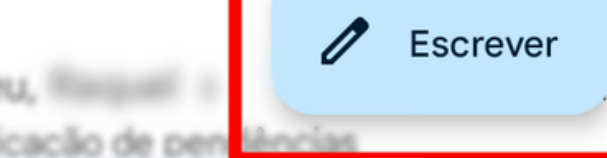

ဨိ

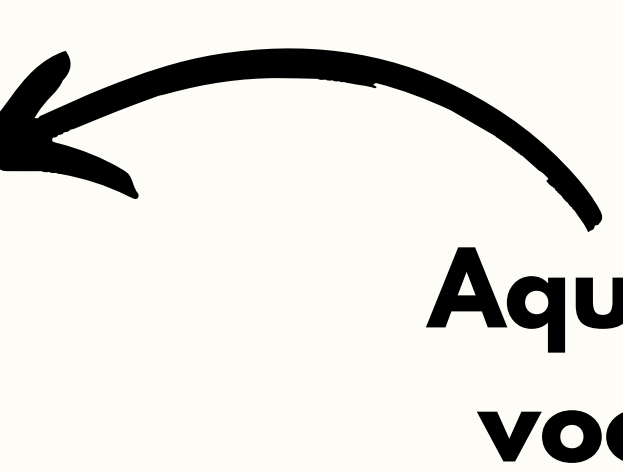

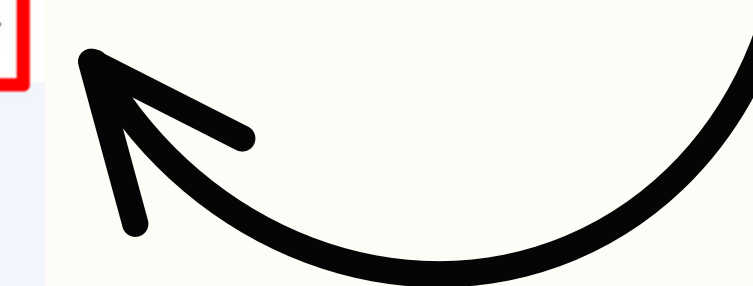

 $\mathbf{r}^{\prime}$ 

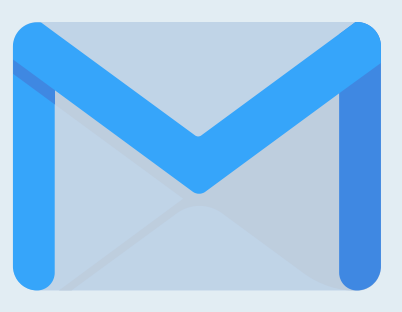

### **Aqui (na Caixa de entrada) você pode ver todos os emails recebidos.**

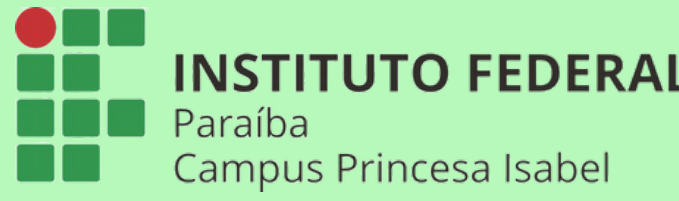

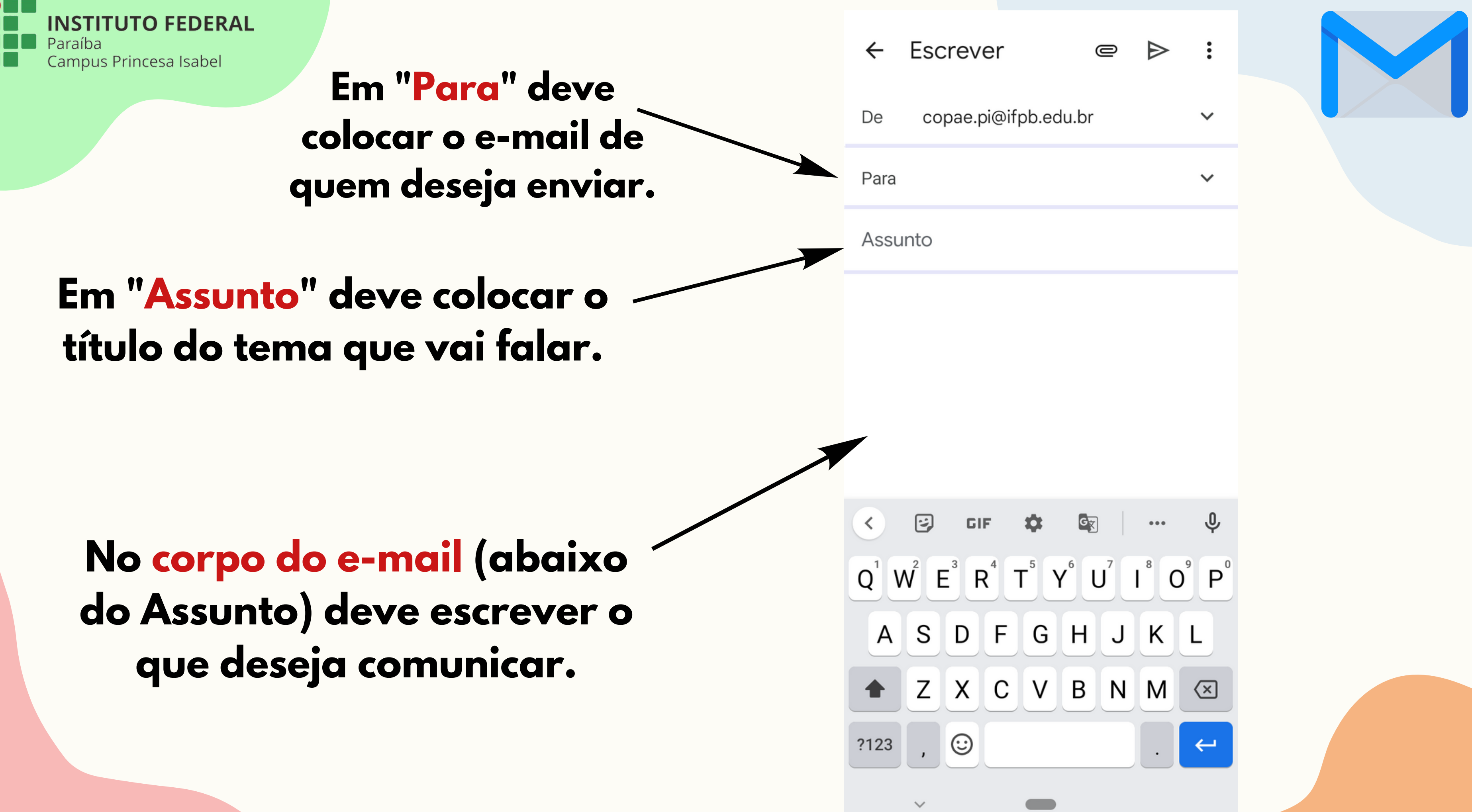

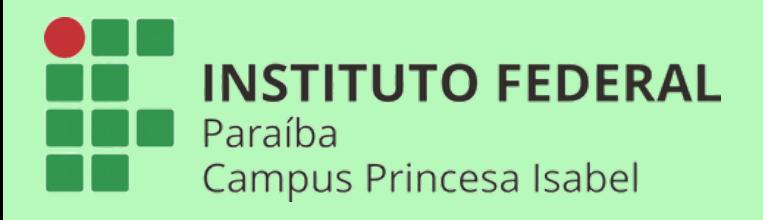

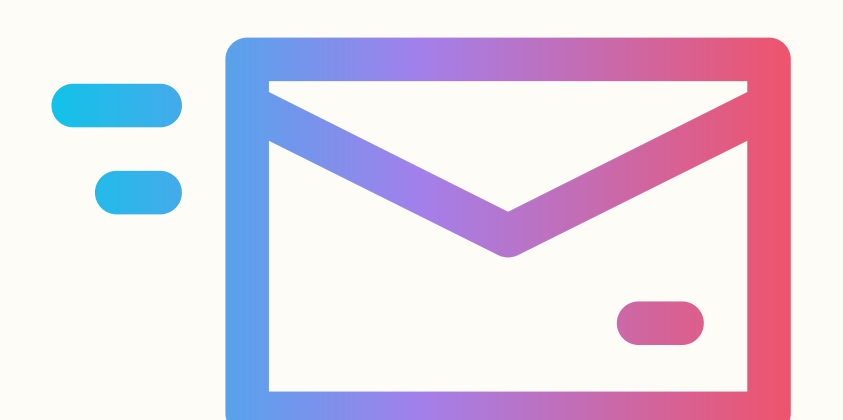

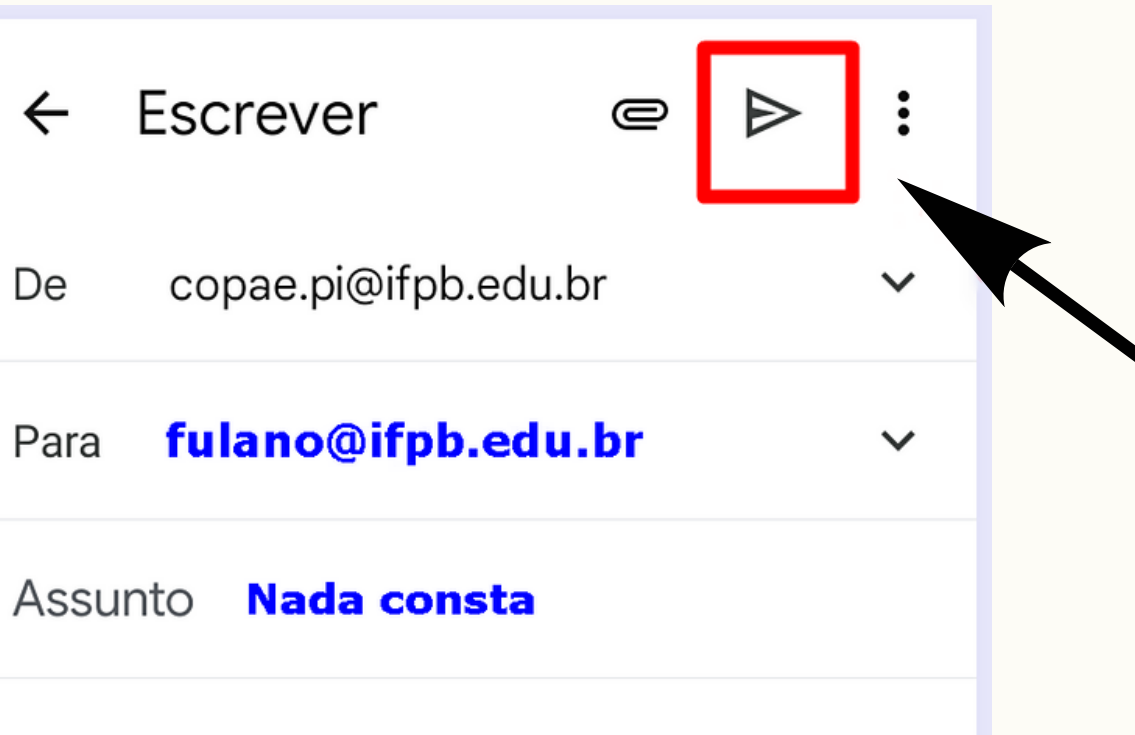

### Bom dia,

Venho solicitar o nada conta desse setor para abertura de processo para obtenção do Diploma. Meu nome é Fulano, minha matrícula é 123, e meu CPF é 456.

### Desde já, agradeço!

 $\overline{\left\langle \right\rangle }$ 

# **Quando terminar vai em "Enviar" na setinha e pronto!**

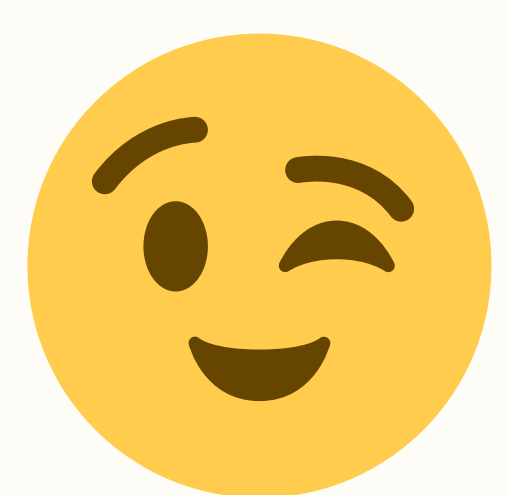

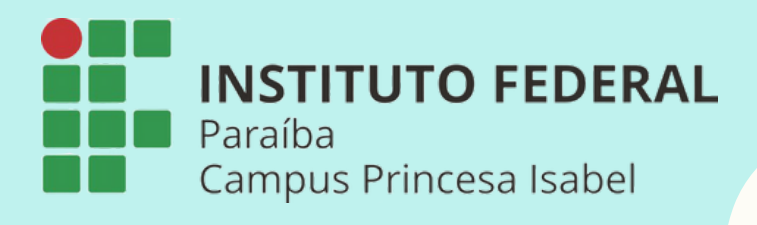

☆

# 4.2 Como acessar o Gloogle Classroom

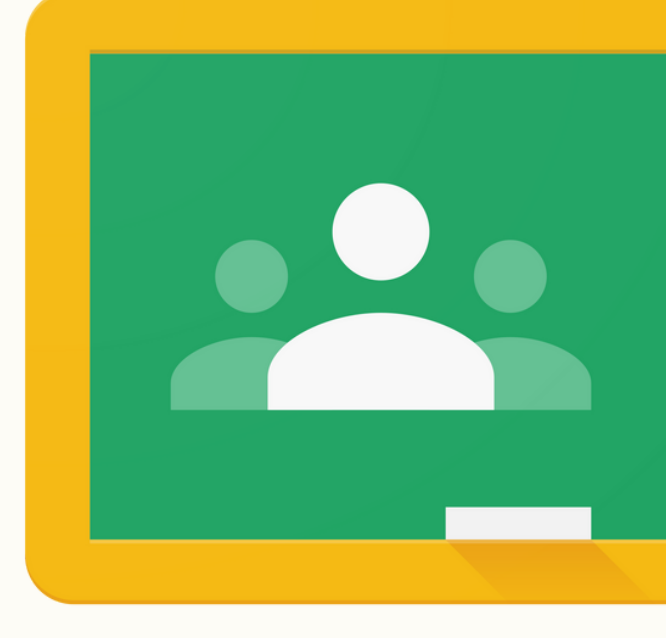

Google Classroom

**No seu celular, procure o aplicativo "Google Classroom" , com esse símbolo:**

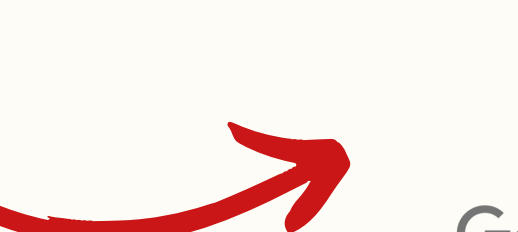

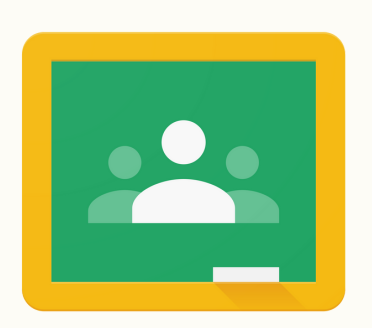

Google Classroom

**Caso não tenha esse aplicativo instalado no celular, vai no "Play Store" e instala.**

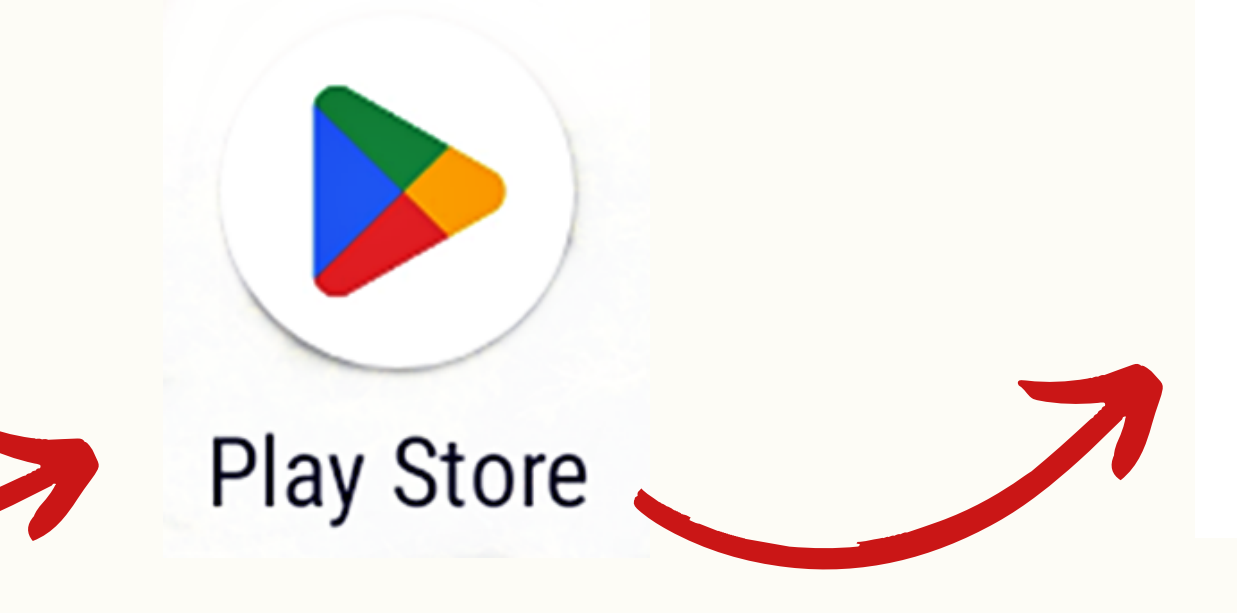

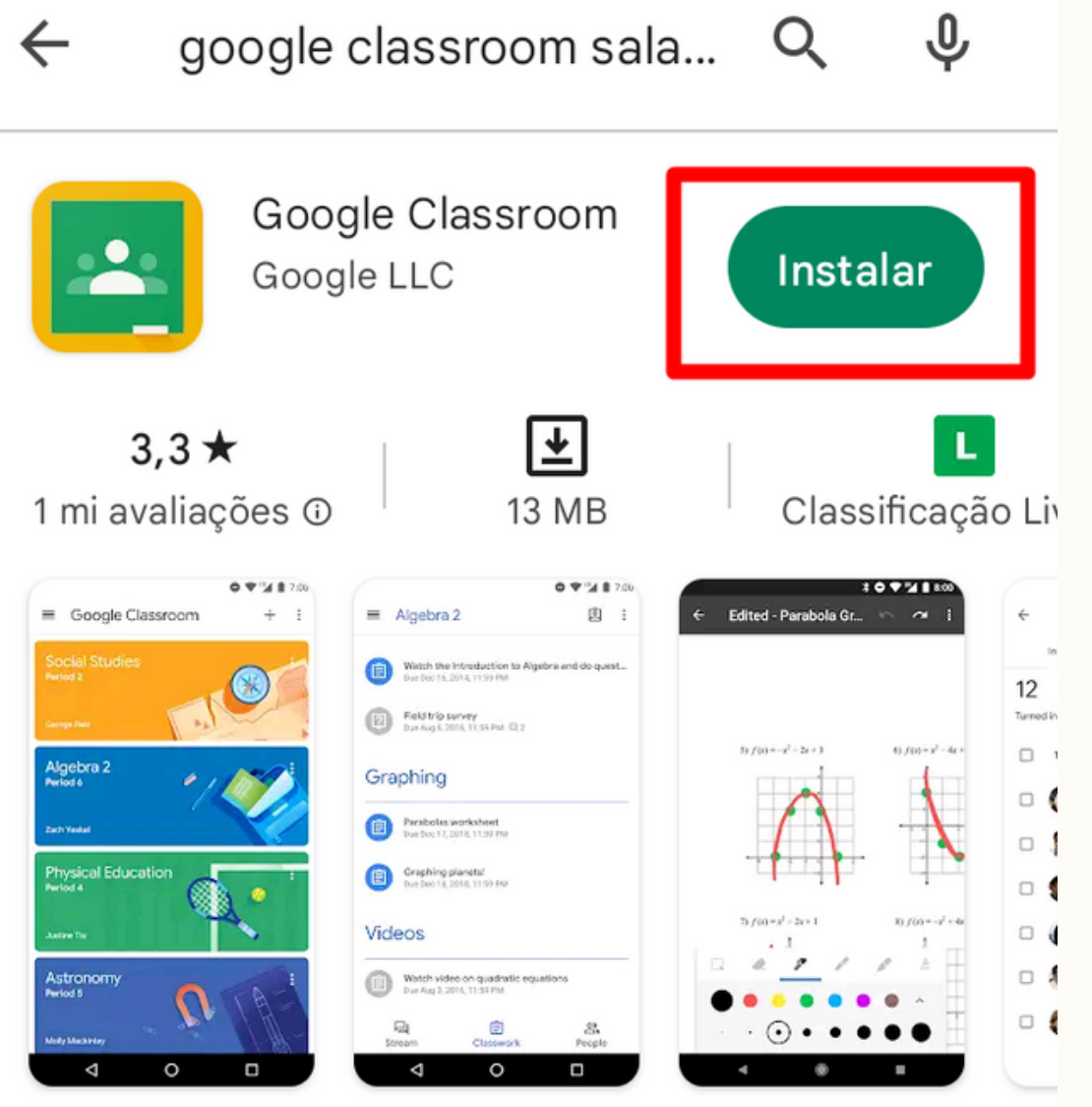

Conecte-se com suas turmas e faça tarefas em qualquer lugar.

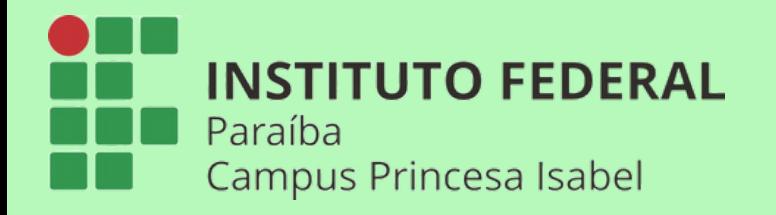

### 4.2 Como acessar o Gloogle Classroom pelo celular

**Abra o aplicativo "Google Classroom" , e vai em "Vamos começar"**

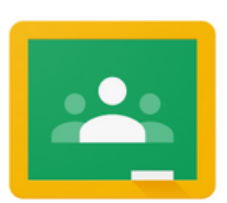

```
Google Sala de Aula
```
Com o app Sala de Aula, professores e estudantes podem se comunicar, economizar tempo e manter tudo organizado.

**Vamos começar** 

Ao participar, você concorda em compartilhar dados de contato com as pessoas da sua turma. Saiba mais

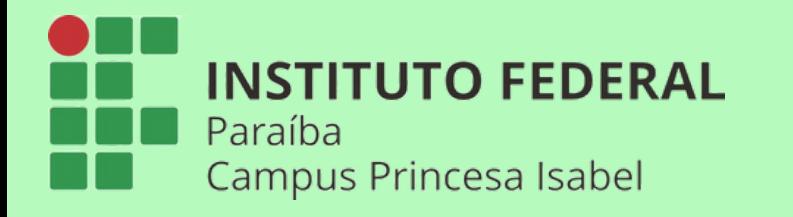

### 4.2 Como acessar o Gloogle Classroom pelo celular

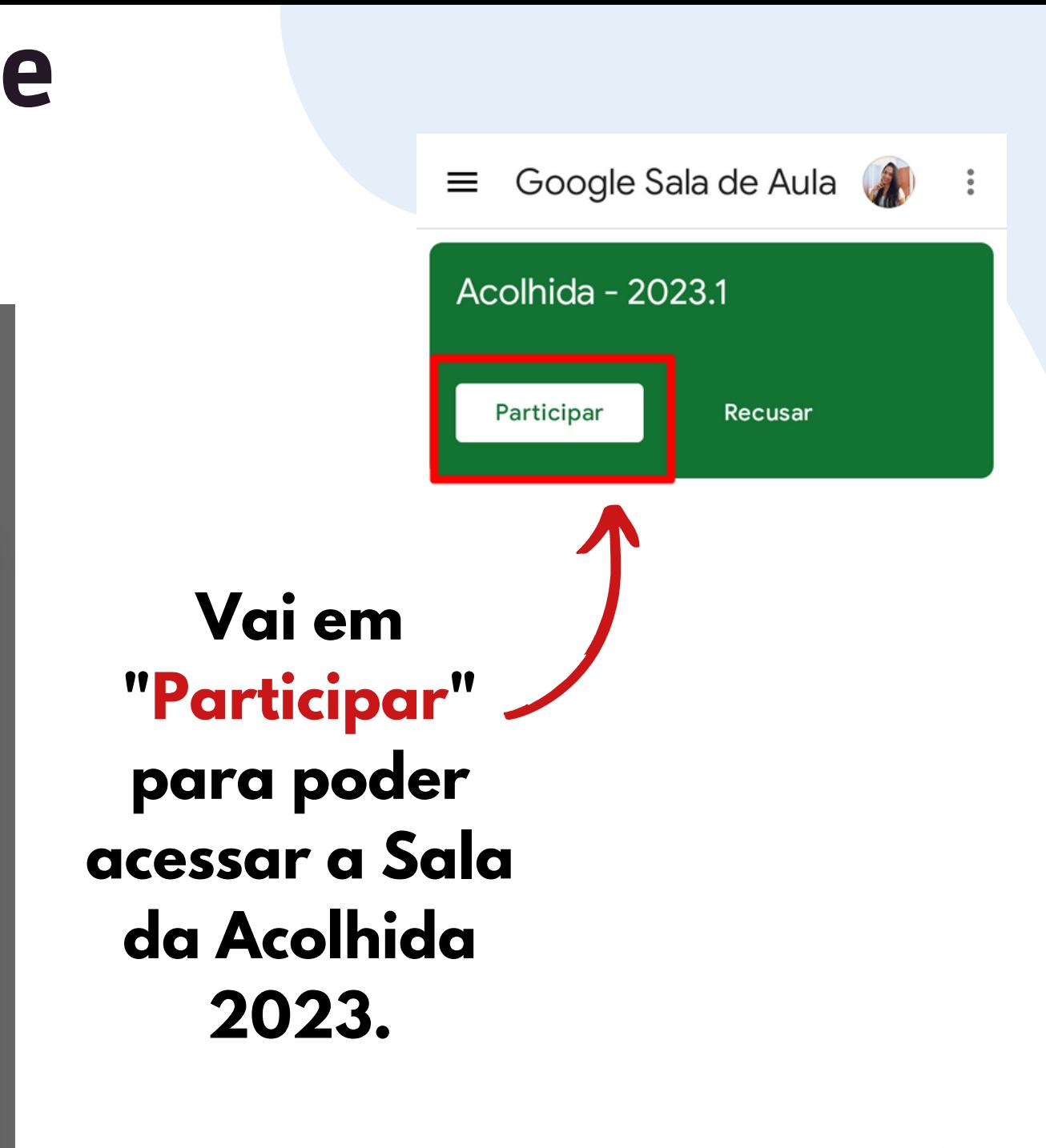

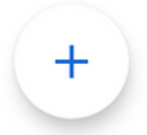

**Contract Contract** 

### **Escolha a sua conta do "E-mail acadêmico"**

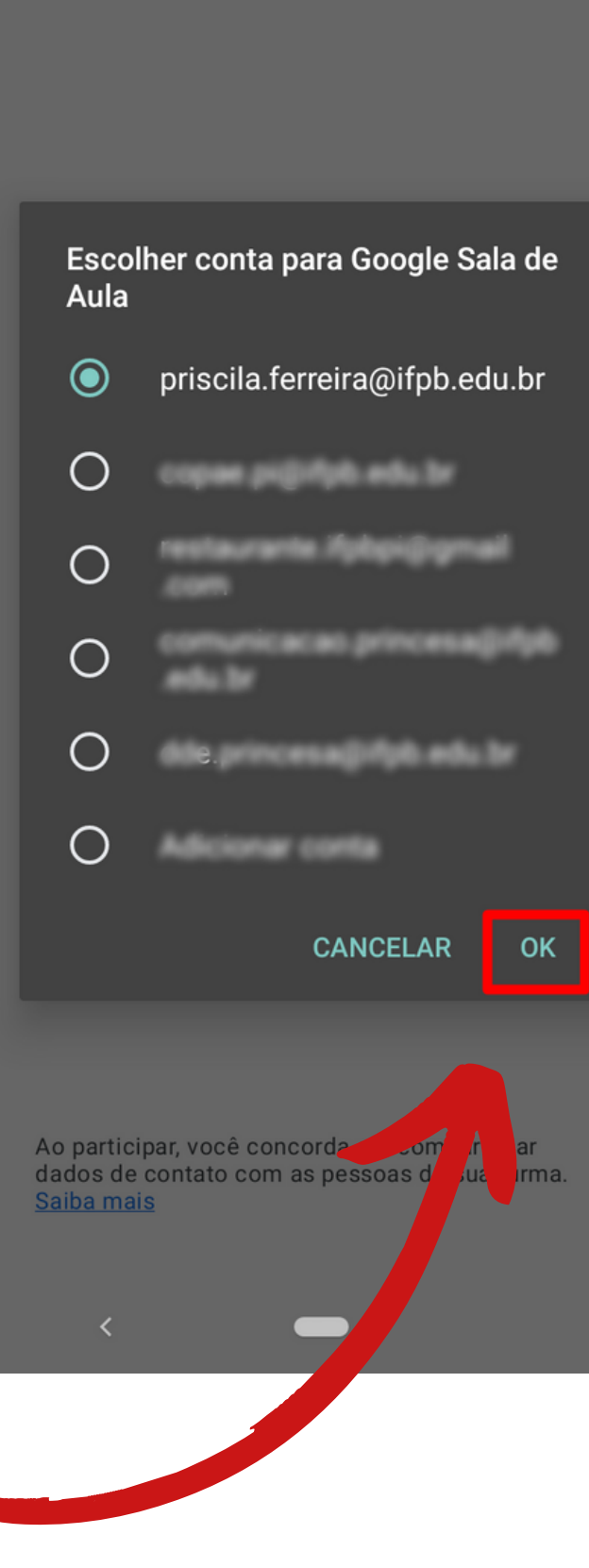

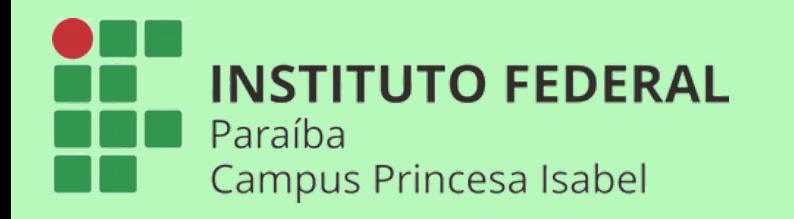

### 4.2 Como acessar o Gloogle Classroom pelo celular

**Visão do "Mural" da "Sala da Acolhida" , onde fica todas as atividades postadas.**

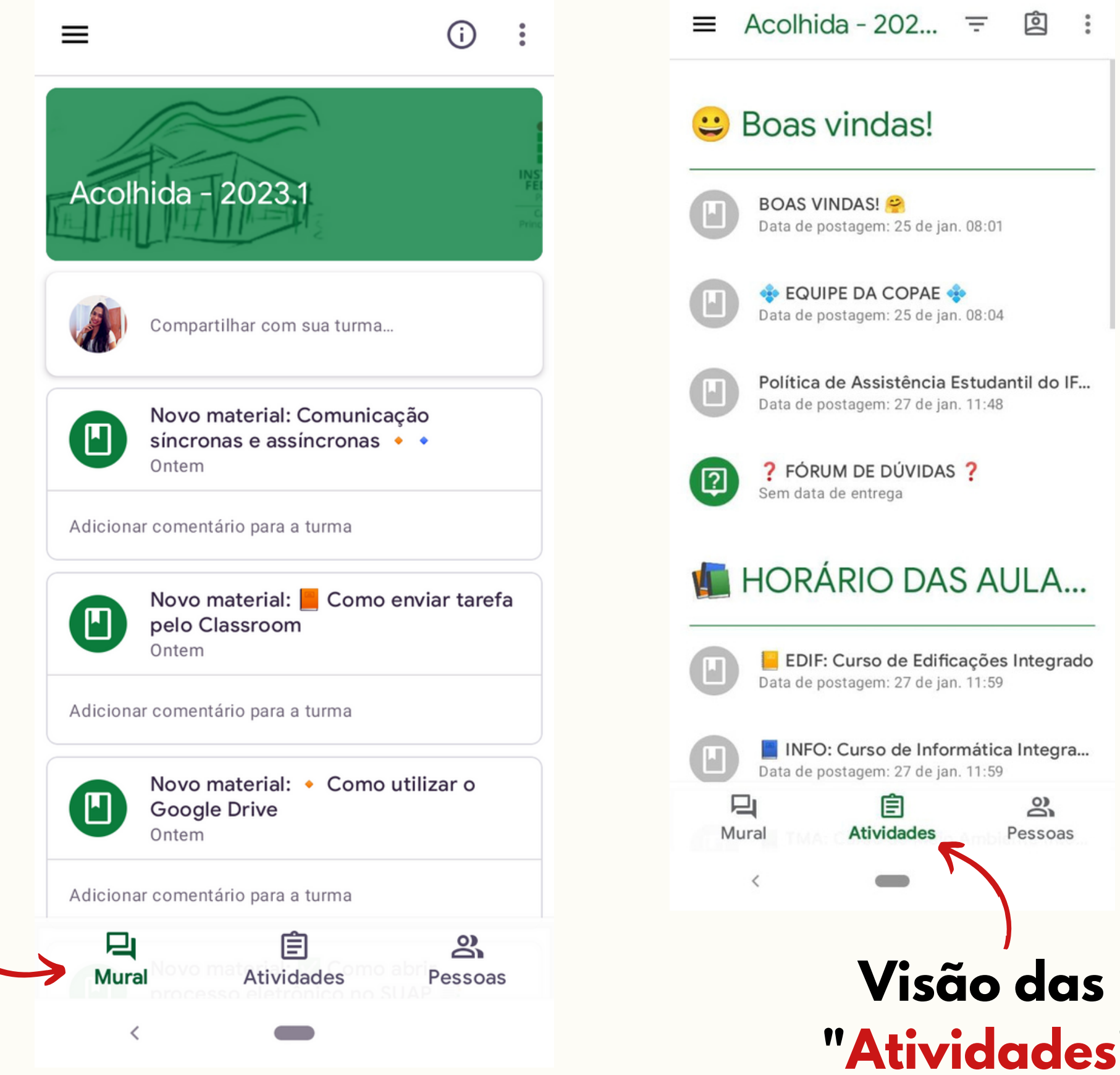

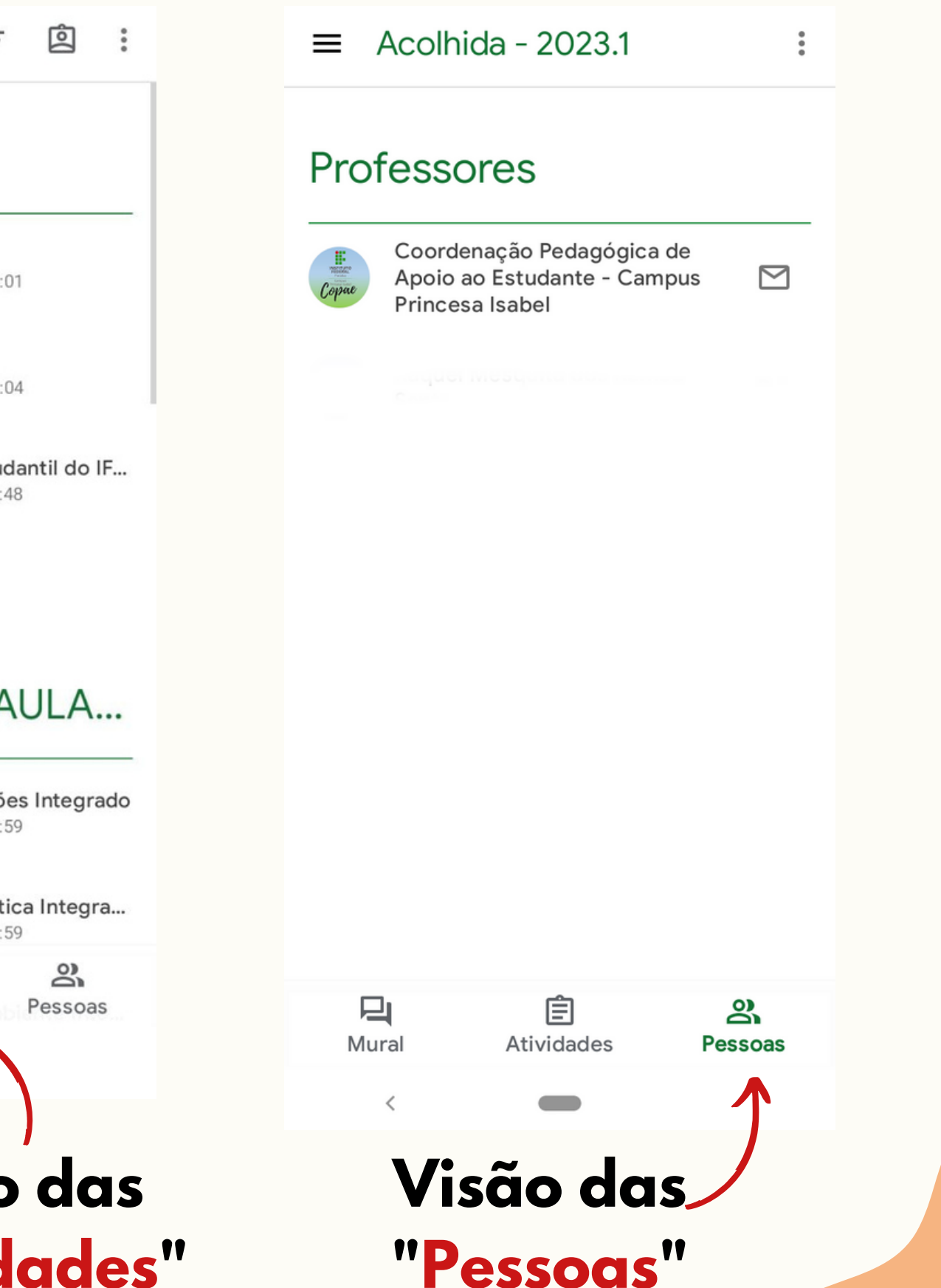

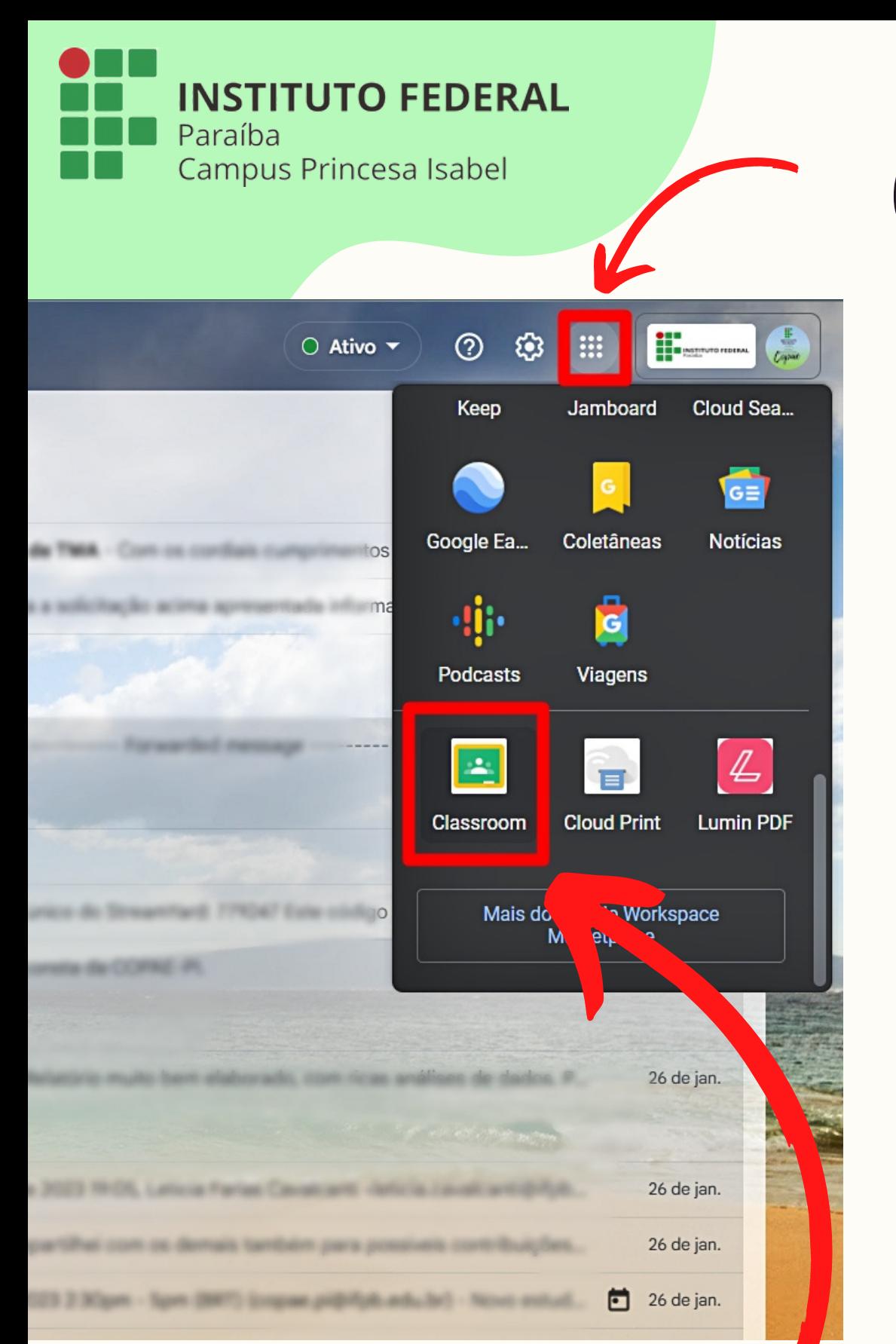

### Como acessar o Gloogle Classroom pelo computador

 $\equiv$  Google Sala de Aula

Acolhida - 2023.1

Coordenação Pedagógica de A

Recusar

 $\circledR$ 

Participar

**Com o e-mail acadêmico aberto, vai nos "pontinhos" e clica no "Classroom"**

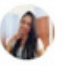

**Com o "Classroom" aberto, aparecerão todas as turmas disponíveis. Para entrar na "Sala da Acolhida" precisa clicar em "Participar" .**

 **É importante ter rumo, mas não tenha pressa. A cada pequena decisão, a cada passo dado, concretizamos uma parcela significativa de nossos objetivos e propósitos de vida (seja no âmbito material como no espiritual). A mais alta e frutuosa árvore um dia foi uma simples semente... Na vida não é muito diferente, tudo tem seu momento, seu processo, sua fase... Mantenha a fé viva e seja grato por chegar onde chegou! Muitas coisas boas estão por vir, acredite!**

E-mail: Priscila.ferreira@ifpb.edu.br

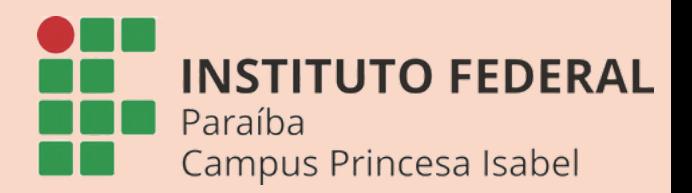

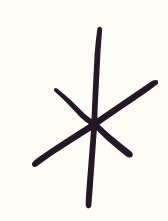

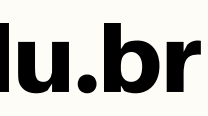

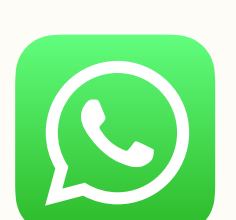